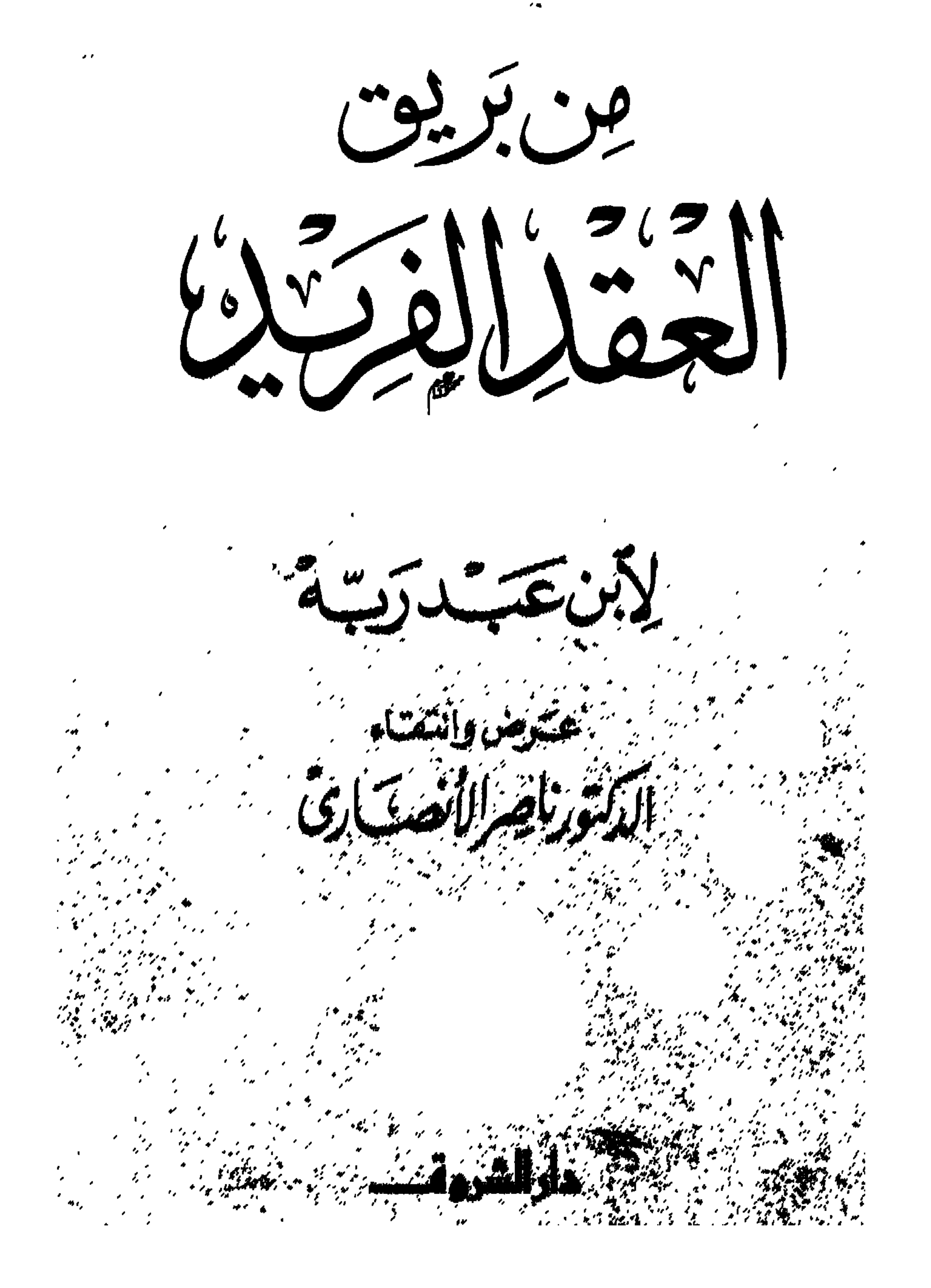

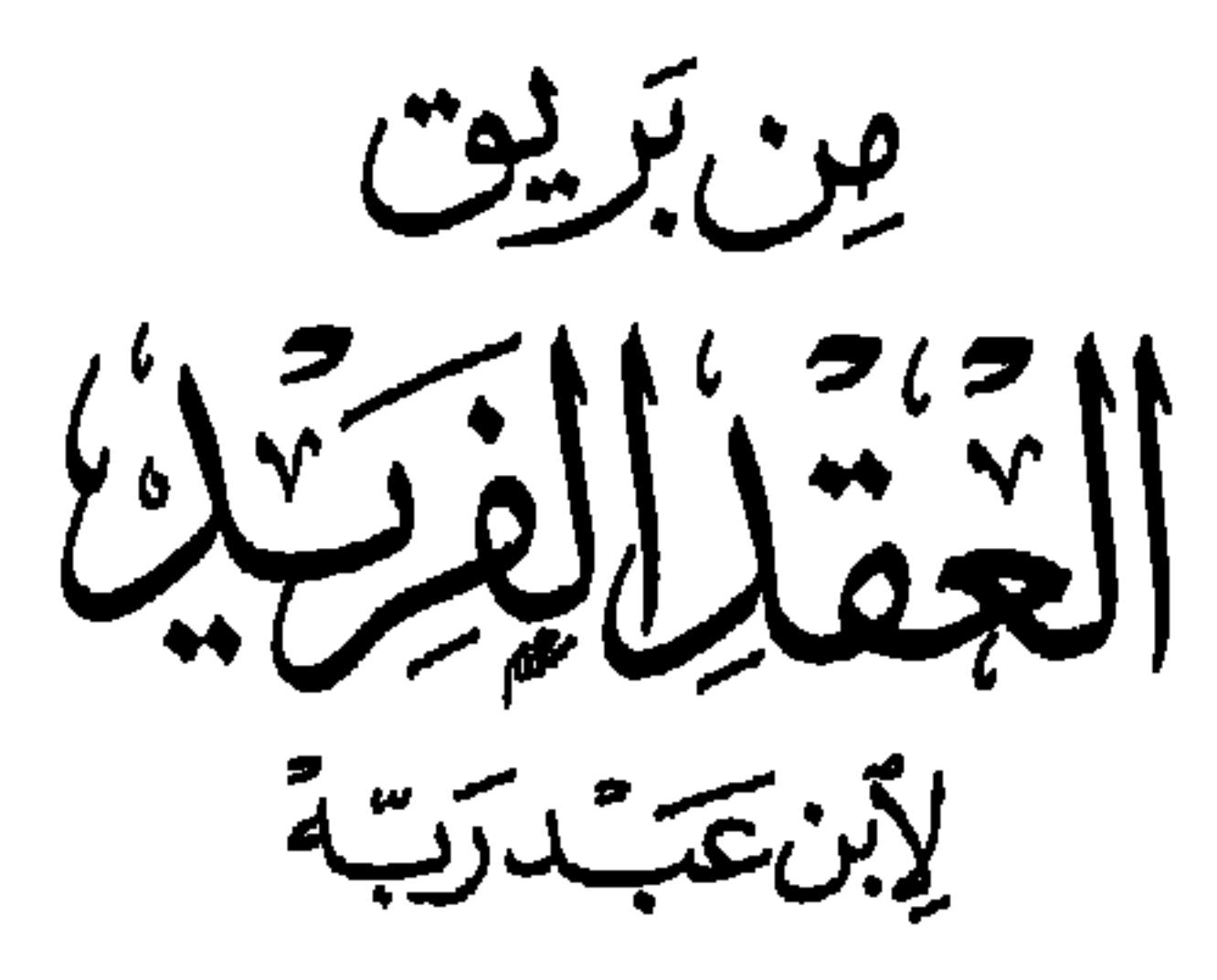

الطبعتة الأولجب<br>۱۶۱۶ هـ - ۱۹۹۵ م

جيئيع جشقوق الطشيع محشفونلة

© <mark>دارالشروقـــــ</mark><br>استـــرامم*رالعت*قرعام ۱۹۶۸

القاهرة : ١٦ شارع حواد حسس ـ هاتف ٢٩٣٤٥٧٨ ـ ٣٩٢٩٣٣ فساكس ٢٩٣٤٨١٤ ( ٢٠٢ ) تلكسس الان ١١١٢٥١٩ الله ١٧ البروت - ص ال: ٨٠٦٤- هاتف : ٨١٧٧٦٥- ٨١٧٧٦٥- ٨١٧٢١٣

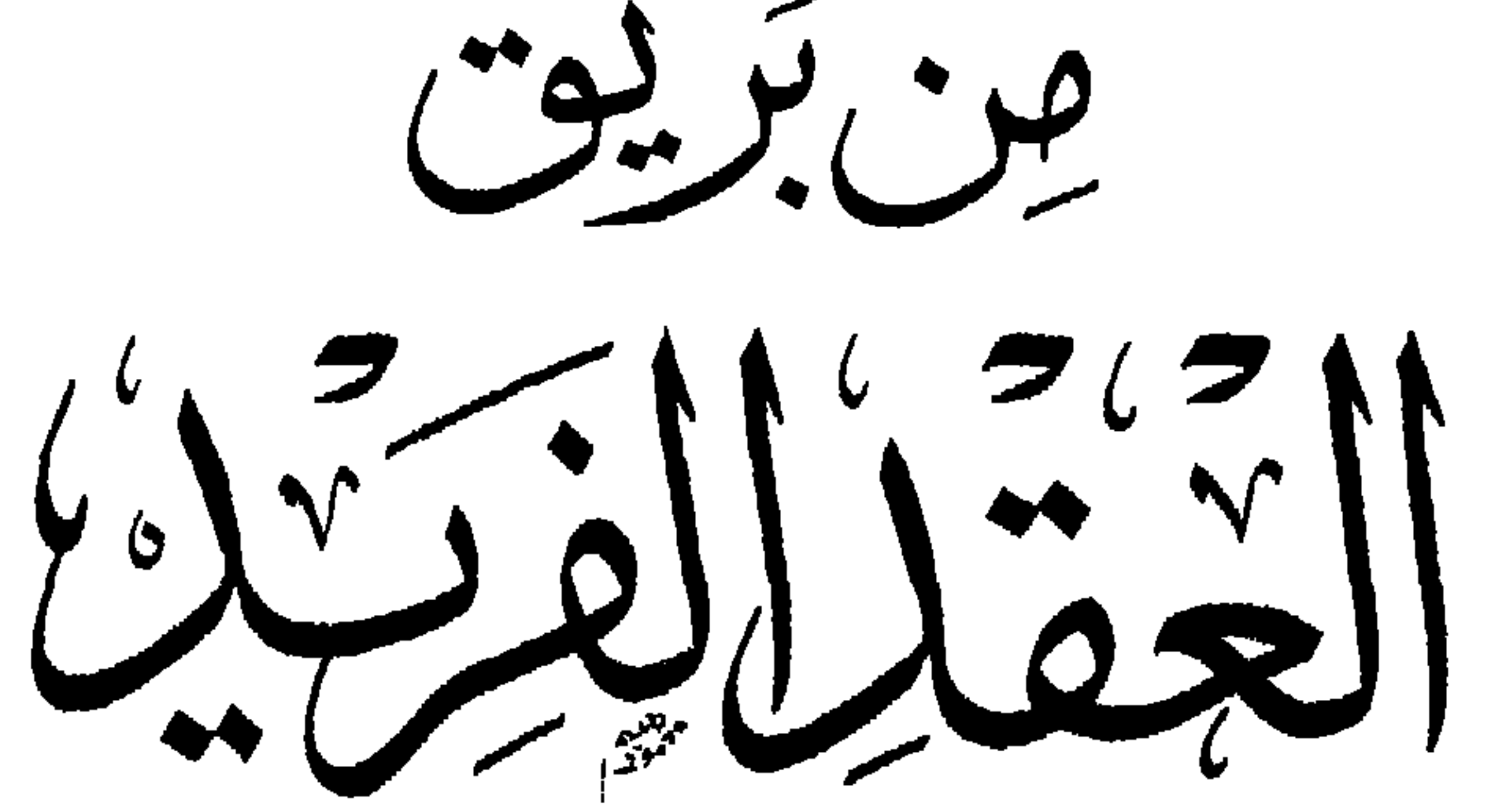

لأبن تككيب لاتعالم عكرض وانثقتاء

الدكتورناصرالأنصناري

دارالشروقــــ

المقسكة

كتب التراث العـربي بحـر واسع من العــلوم والمعـرفة . ومن أهم أنــواع هيذه الكتب التراثيبة ،تلك التي تعني بعمسلية الجمسع والانتخباب مسسن

الإنتاج الأدبـي: من الأدب والشعر والنثـر والخطب والأمثال والأقـوال المأثورة وإلحكم. فالإنتاج العربي القديم في هذه المجالات يتمتع بالثراء ، ولكنه عادة لم يكن يُجمع، بل كان يُقــال في مناسبات معينــة ،وقد يُدون وقد لا يــدون، ولكنه في الأغلب كان يُحفظ في الصدور ليخرج حسب المناسبة . ومع التطـور العادي لـلأمور، تـوفر البعض على جمع هـذا الإنتاج لحفظـه بالتدوين ، ولكن الضخامة كانت تحول أحيانًا دون تدوينه كله، فكان البعض يتجه إلى انتخاب البعض منه وتصنيفه وتبويبـه بحسب الموضوعات التي يراها القائم بعملية الجمع والانتخاب ،ليخرج بـه مدونًا في شكل كتاب مخطوط يتم تداوله بين الناس ، خاصة داخل دور الحكم وفي قصور الأمراء . ويبدو أن عملية الجمع والانتخاب والتبويب هـذه قد نشأت ساذجة، ثم تطورت . ومن أوائل كتب المنتخبات ما قام به «الجاحظ» فى «البيان والتبين»،

ثم أدخل «ابن قتيبـة» في كتـابـه «عيـون الأخبـار» فكرة جـديـدة في التبـويب والتصنيف بجمع الموضـــوعــات المتشـــابهة تحت عنــوان واحـــد مثل : كتاب السلطان ،وكتاب الحرب، وكتاب الأطعمة ،وهكذا . . .

ونظرا لغزارة الإنتاج الأدبي ، فقد تشعبت الموضوعات وتفرعت، مما جعل هـذه الكتب تخرج في صورة هي أقـرب إلى صور الموسـوعات منهـا إلى الكتب بمفهـومنا الحديث . فنجـد صـاحب الكتاب أو الموسـوعـة يتعرض للتـاريخ والجغىرافيا والأداب والسلوك والإنسـان والحيـوان والحرب والسلم والنصـائح والمواعظ والطعسام والشراب والشسسعر والغنسساء والألحان والبخل والكسسرم والصفات والطباع . . . ويتطرق البعض أحيانـا إلى الحكم وأساليبه والسياسة والتولية والعزل . . . .

وأصبحت هـذه الكتب الموسـوعية تقع في آلاف الصفحـات المخطوطـة . ومع النقل ، أصبحت هذه المخطوطات عرضة للاختلاف بين نسخة وأخرى ما بين زيــادة أو نقص أو تعديل في بعــض الألفــاظ ، وأحيـانًـا تدخَّل النــاسخ بآرائه الشخصية أو معلوماته الخاصة . ومع انتشار المطابع وبدء ظهور الكتب المطبوعة ،بدأ المحققون يتوفرون على كل ما يتحصلون عليه من نسخ من نفس الكتاب ولنفس المؤلف لمقابلتها بعضها ببعض للخروج بالكتاب الأصح في نظرهم لطبعه ونشر الفائدة منه .

تحقيق كتب التراث وأهميته :

<u>ግ ፡</u>

ومنذ عشرينيـات القرن الحالي ،أخـرجت المطابع المصريـة الكثير من كتب التراث العربي المحققة بمعـرفة مجموعة من العلياء الذين بذلـوا جهدًا مشكورًا

لإحيــاء الـتراث . وقد أدت دور النشر المختلفة سواء الحـاصة أو الحكومية دورا هامسا، وحتى الآن في عمليات تحقيق ونشر كتب التراث ،ومنهـا لجنة التأليف والترجمة والنشر ودار الكتب ثم الهيئة العامة للكتاب . وقلد يتساءل البعض : ومــا أهمية كتب التراث لنــا الآن ؟ افهى كتب تجمع إنتاجا أدبيا ظهر منـــذ قرون ، ثـم جمعت ودونت منذ قرون ، ثـم حققت وطبعت منذ سنـوات طويلـة . . !وما علاقـة هذا بـالمستقبل الذي نصبـو إليه ونتطلع إليه؟ !

ولكن من لا مــاضمي لــه، لا مستقبــل لــه. والشعــوب التي لا تــاريخ لها تبحث عن أى أصل تتشبث بــه لتبنى عليه . فما بــالنا نحن ،وتــاريخنا زاخــر بالأمجاد من جميع الــوجوه ، ومن السهل علينــا أن نبنى عليه لمستقبلنــا؟ فعلينا فقط أن نبحث عنه ونعيه ونتعظ منه ونعتبر به .

إن الشجرة ضعيفة الجذور تنبت فروعًا ضعيفة، بينما الشجرة ذات الجذور العميقة يمكنهـا ببعض الرعايـة البسيطة المنظمة أن تنبت الفـروع الأقوى دائها بل والأعلى .

ولعلها حـالة نفسيـة نمر بها، نظرًا لعـراقة جذورنـا وضمخامتهـا وعمقها، تجعلنــا لانهتم بها . . بينـما ذوو الجذور الضعيفـة يتمسكون بأى جــذور واهيــة حتى ولسو كـانت جـــذور الكحـرين ،ويحاولسون بشتى الـوســائل تعميقهـا وتضخيمها، إيهانا منهم بأهميتها لمستقبلهم . فنحن إذن أولى بتشجيع الأجيال الجديدة للاطلاع على تراثنا ،ومن خلاله

على تاريخنــا وأمجادنا في مختلّف المجالات ، لعل ذلك يكون مشجعـا ومحفزا لهم ح لتأكيد الهوية والاعتزاز والافتخار بأجيال الآباء والأجداد على مدى خمسين قرنا، و بالتال النظ . الى المستقبل بطريقة أفضا . وبابدان أكثر وذاتنا وراوكانية التقدم

أن نطالب بقـراءة جميع كتب التراث أو بقراءة كتــاب بعينه كلــه ؛ فبعض هذه الكتب تصل صفحاته المطبوعة إلى أربعة آلاف أو خمسة آلاف صفحة، وبعضهــــا يــــزيـــــد على ذلك. فهــــــذا عمل المتخصصين . أمــــــا غير المتخصص ، فسـوف يجد نفسـه بين حلين : إما أن يهمـل تماما هـذا النـوع من الكتب الضخمة التي تحمل وقته وميزانيته ما لا يطيق، وإما ألا يهملها تماما .

لبذلك لجأ أهل الغسرب إلى حل ثاليث، وهو المختصرات، أي اختصبار كتب تـراثهم الهامـة والضخمة مـع التركيز على مـا يهم قـارئ العصر الحديث الاطلاع عليمه . فنجسد مختصرات لأمهـات الكتب لـديهم ولكبـار الكتـاب عندهم تلخص الأفكار الواردة في هلذه الكتب ، وعند هؤلاء الكتاب . مثل كتب فولتير نجدهما مختصرة في المكتبات الفرنسية ، ومثل كتماب قصة الحضارة لديورنت. والأمثــلة لا تقع تحـــت حصر. بل ولجأ هؤلاء إلى حيلة أخرى، هي جمع الأفكـار الأسـاسية لمجمـوعـة من الكتب الهــامة التي كـانت ذات تأثير وإضبح في التراث الإنســاني ، ونشرها معــا في كتاب واحــد . فنجد أيضــا على سببل المثال: أعظم مائة كتاب ،وأعظـم مائة شخصية ،وأعظم خمسين قطعة موسيقية مسجلة ، وهكذا . . . .

الفهرسة والحاسب الآلى :

Λ

ومع التقدم التكنـولوجي ، أصبحت هذه المواد تفهـرس وتبوب وتجمع على الحاسب الآلي ،وأصبح من اليسير جــــــدا على أي شخص أن يبحـث عن الموضوعـات التي يرغب الرجوع إليهـا أو الاطلاع عليها من خلال الكمبيـوتر بجميع أدواته التي أصبحت متاحة بسهولة شـديدة . وهنا تأتي أهمية الفهرسة

التي اتجه إليهـا اهتهام المحققين عنـدنـا في كتبهـم، وهـو مـا سنعـرض لـه في الفهارس التي وضعت للكتـاب الذي نعرضه هنا . فأي كتـاب في هذا الحجم بدون فهمارس يصبح كالغمابة الكثيفة الأشجار المتعمدة الثمرات المتشمابكة الأغصان ، ويصبح من الصعب على من يقتحمها أن يخرج منها بسهولة أو أن يظفر بيا يريده منها .

غتصر العقد الفريد :

وسيرًا على هـذا المنـوال المتقـدم ، فقـد اخترت أحـد كتب التراث العبريي الشهيرة ،وهو «العقـد الفريـد» ،وطبقت عليه المنهج السـابق. فهذا الكتيب الذي بين يـدي القارئ هــو إذن مختصر لكتاب آخــر يقع في سبعــة مجلدات، متوسط كل مجلد منها حوالي خمسهائة صفحة . وإذا كان كاتبه الأصلي «ابن عبد ربــه» قــد اختار أو انتخـب من الإنتاج الأدبـي الكبير التوافـر لــديـه في وقت كتابتـه، فقـد اخترت وانتخبت بـدوري منه القليل لعــرض الأفكـار الـرئيسة التي رأيت أنها قلد تفيد القبارئ ، وقد تحمسيه للاطبلاع على الأصل ، أو على الأقل للإحاطة به إحاطة شبه شاملـة بموضوعاته الأساسية ،مع عرض بعض الأمثلة منه .

اسسم الكتــاب : العقد الفريد اسم المؤلسيف : أبو عمر شهباب الدين أحمد بن محمد بن عبد ربه بن حسب

نبذة عن المؤلف :

ولد ابن عبـد ربه سنة ٢٤٦ هـــ . ونشأ بقرطبـة بالأندلس ، وتثقف ثقـافة عصره من فقــه وتفسير وحديث ونحــو وعــروض وتاريخ وأدب . وقــد اتصف بصفات الندماء من حب للموسيقي وغـرام بالصوت الحسن والوجه الحسن ، وظهر ذلك في كتاب «العقد الفـريد» ؛ففيه الثقافة الدينيـة واضحة، والثقافة الأدبية واضحصة ، وميله إلى الغناء والموسيقى واضبح . وقد لازم الأمير عبـد الله الذي تولى عرش قـرطبة سنة ٢٧٥هـ. . ونادمه زمنـا ومدحه بمدائح ،كما لازم من تولي بعد موته سنة • • ٣ هـ . وهـو الأمير عبد الرحمن الناصر. وقد توفي ابن عبدربه سنة ٣٢٧ هـ. عن عمر يناهز الثمانين .

الكتاب :

تصسور المؤلف كتـــابــه عقـــدًا من العقـــود التي تتحلى بها النســـاء على صـدورهن، وهو مــؤلف من خمس وعــشرين جــوهرة كــريمة، اثنتــا عشرة في جمانب واثنتـا عشرة أخرى في الجانب الآخـر. ولكنـه لم يسم إلا الاثنتي عشرة  $\mathcal{L}$ 

الأولى، فلؤلؤة وفريدة وزبـرجدة وجمانة ومرجانة وياقوتـه وجوهرة وزمردة ودرة ويتيمة وعسـجدة ومجنبة ،أمـا الاثنتا عشـرة التي في الجانب الآخر، فهي نفس الأسباء مكررة، فـاللؤلؤة الثـانية والفريـدة الثانية . . إلخ . . . وهـو هنا يتبع السيمترية التسي تتبع عادة في عقـود النساء، أما في الـوسط وهي الثـالثة عشرة فأسماها الواسطة .

فعقده منظوم من جواهــر كريمة ،وفيه من كل صنف جوهــرتان متقابلتان إلا الواسطة ، وهو خيال شاعبري لطيف لم يسبقه أحد إليه . إلا أنه كيا يبدو لم

وقد ألفت هـذا الكتاب ،وتخيرت جواهره من متخير جـواهر الأداب ومحصول جـوامع البيـان ، فكـان جـوهر الجوهـر ولبـاب اللبـاب . وإنها لى فيـه تأليف الأخبـار، وفضــل الاختيــار ،وحسن الاختصـــار. وفـرش° في صـــدر كل

(١) الفرش أي التقديم .

كتاب ، ومـا سواه فمأخـوذ من أفـواه العلماء ومـأثـور عن الحكماء والأدبـاء . واختيار الكلام أصعب من تأليفه . . . . فتطلسبت نظـائر الكــلام ، وأشكــال المعـــاني ، وجــواهــر الحكَم، وضمروب الأدب ، ونوادر الأمثـال ، ثم قرنت كل جنس منهـا إلـى جنسـه ، فجعلتـه بابـا على حدتـه ليستدل الطــالب للخبر على موضـعه من الكتـاب ونظيره في كل باب . . .

. . . وقصدت من جملة الأخبار وفنسون الأثار أشرفها جـوهرا وأظهـرها رونقا وألطفهما معنى وأجزلها لفظا وأحسنها ديباجية وأكشرها طبلاوة وحلاوة أخـذا بقــول اللـه تبــارك وتعـالى : ﴿ الـذين يسمعـون القـــــول فيتبعـون أحســـنه﴾ ``) وقال يجيى بن خــالد : النـــاس يكتبون أحســـن ما يســمعون ، ويجفظون أحسسن ما يكتبون ،ويتحـدثون بــأحسن ما يجفظـون . . . . . . وقد حذفت الأسانيـد من أكثر الأخبـار، طلبا للاستخفـاف والإيجاز، وهربـا من التثقيل والتطـويل، لأنها أخبـار ممتعــة وحكم ونـوادر لا ينفعهـا الإســـــناد باتصاله، ولا يضرها ما حــــذف منها . . . . . . . وقد نظرت في بعض الكتب الموضوعة، فوجدتها غير متصرفة في فنون الأخبار ولا جمامعة لجمل الأثـار، فجعلت هذا الكتـاب كافيا شـافيا جـامعا لأكثر المعانى التي تجري على أفواه العامة والخاصة، وتدور على ألسنة الملوك والسـوقـة . وحلّيت كل كتـاب منها بشـواهـد من الشعـر تجانس الأخبـار في

معانيها، وتـوافقها في مذاهبها ،وقرنت بها غرائب من شعـري ليعلم الناظر في

كتابنا هذا . . . .

(۱) الزمر : ۱۸

الكتاب الثالث عشر : الواسطة في الخطب .

(١) السلك : كالنظم « وزنا ومعنى » .

 $\gamma \gamma$ 

منهج التصحيح :

 $\Lambda$ 

يقـول أحمد أمين في تقـديمـه للكتـاب المنشـور عن لجنـة التأليف والترجمة والنشر في القاهرة سنة ١٩٤٠ ، في تعداده للنسخ التي أخذ الكتاب منها :

منهج الفهرسة :

درج المحققون المحدثــون على وضـع فهارس للكتب محل التحقيق ، كذلك<br>يفعل بعض الكتاب فى مؤلفاتهم ، بل إن الجامعات أصبحت تحتم على المؤلف

 $\Delta$ 

أو المدارس أو الباحث أن يلدقق ويهتم بالفهارس ومفاتيح الموضوعات الأساسيـة حتى يسهل الـرجوع إليه . ومـع التطور التكنولـوجي الهاثل في مجال الحاسب الآلي واستخـدامه، أصبحت هـذه الفهـارس ضرورة لا غناء عنهـا، وبدونها لا يمكن أن تكون الاستفادة تامة وكاملـة . فالفهارس تساعد الباحث في الوقوف على المادة ، خاصة إذا كانت غزيرة ومتنوعة . ورغم أن فهارس كتماب العقد الفريسد تم وضعها في أربعينيات هلذا القرن

بمعرفة كل من محمد فؤاد عبد الباقي ومحمد رشاد عبد المطلب، إلا أن شمولها

۹ صفحات. ۸ ــ قــهـــــرس الكتب . ۹ ۔ فهرس الأشعار . ٧١ صفحة. ١٠ - فهرس أنصاف الأبيات . ٤ صفحات. ١١ ـ فهرس الأرجاز . ۷ صفحات.

 $\mathcal{M}$ 

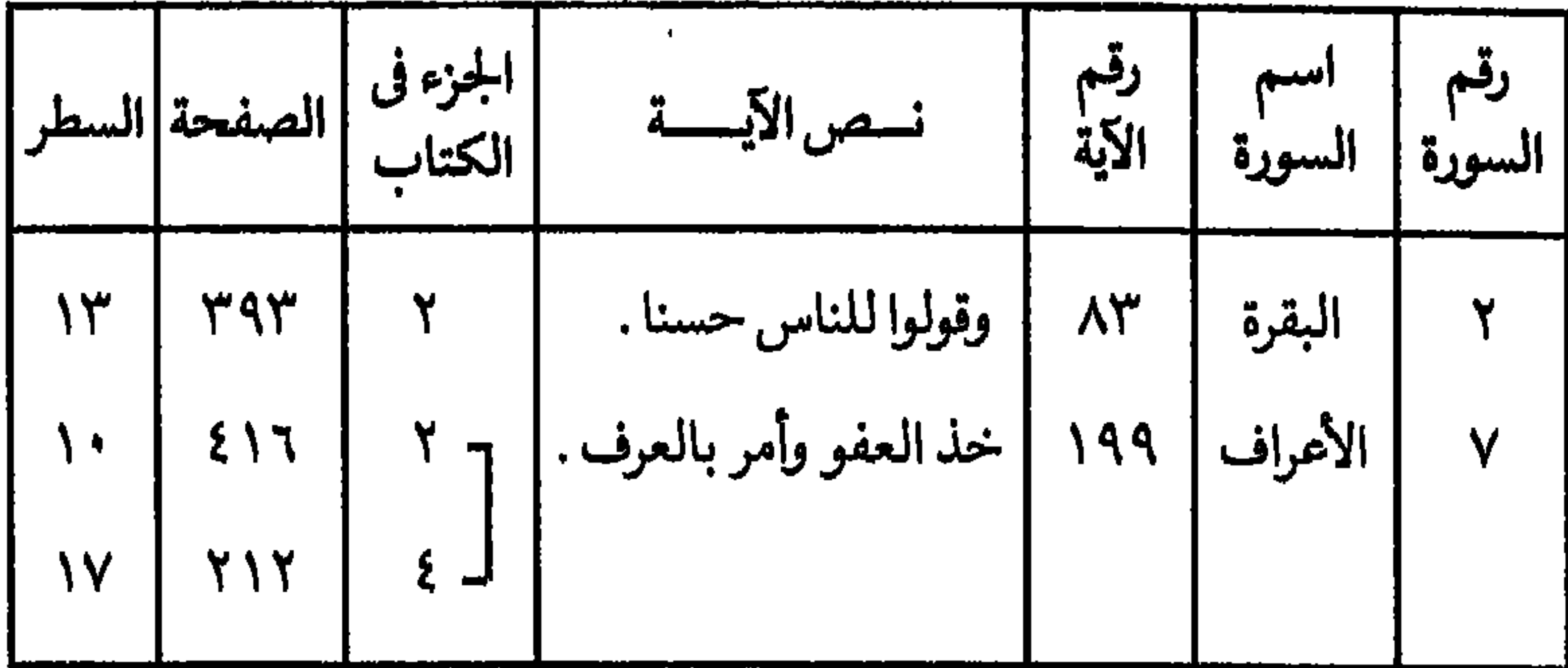

من فهرس الأحاديث النبوية الشريفة : وهي مرتبسة ترتيبا أبجلديا بأول حرف فيهما من باب الهمزة إلى بماب الياء، ومثالها :

 $\mathbf{r}$ 

## $\sqrt{2}$

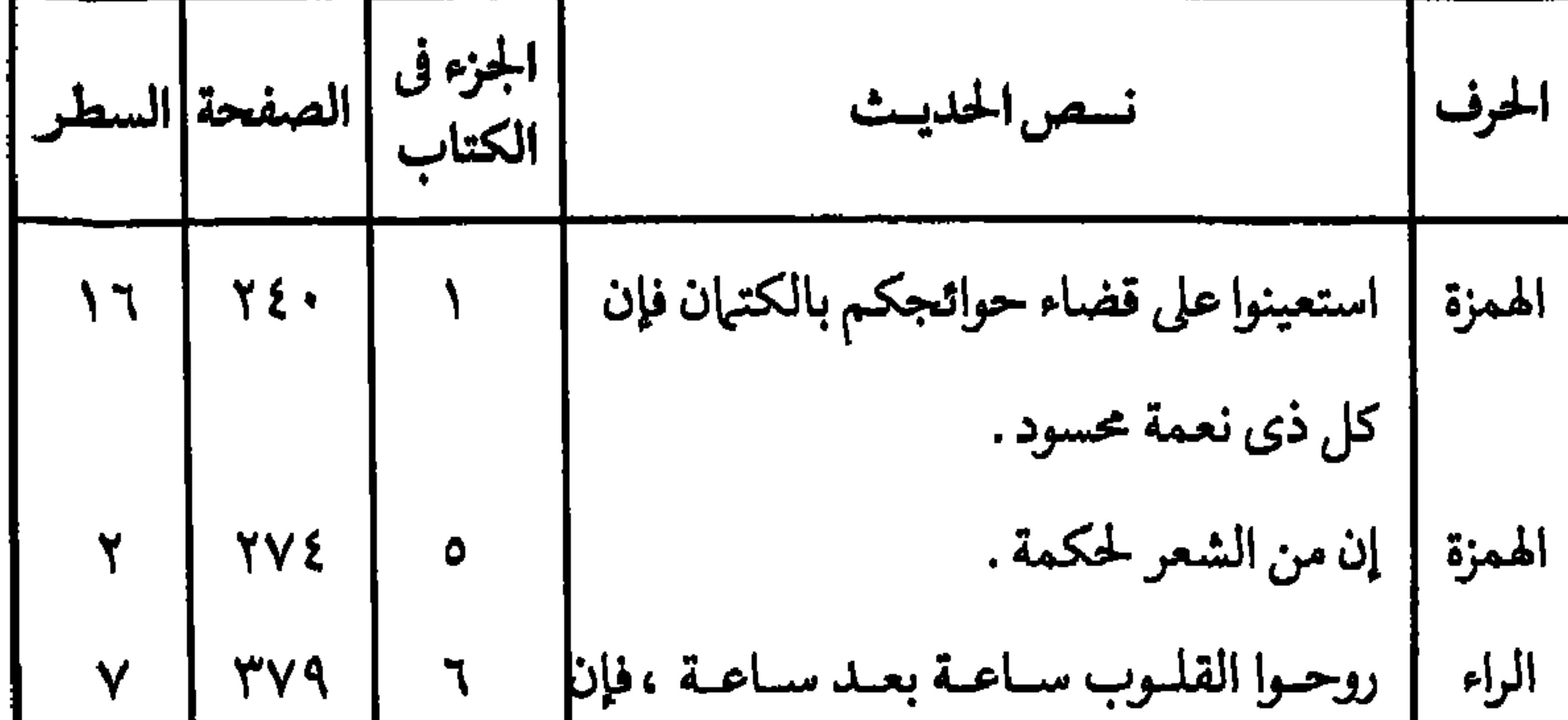

القلوب إذا كلت عميت .

۱۸

من فهرس الأعلام : وهي مرتبة أبجديا وأوله في باب الهمزة آدم عليه السلام، ويذكر عدد مرات ذكره بالجزء والصفحة والسطر. وآخر اسم في باب الهمزة أيوب عليه السلام . وبإحصاء عـدد الأعلام الورادة أسماؤهم في هذا الفهـرس تحت باب الهمزة فقط ،وجدتهم خمسهائة علىم، بعضهم ذكر مرة واحدة في الكتــاب كلــه وبعضهــم ذكـر مئـات المـرات ،وجميــع هــذه المرات محصـورة ومعـدودة في الفهرس . من فهرس الأمثال :

> وهي أيضا بالترتيب الأبجدي للحرف الأول من الكلمة الأولى : كلام الليل يمحوه النهــار. جــ ٦ ص ١٩٩ س ٨ . کمــــــــــا تــديــن تـــــــدان . جــ ۲ ص ۱۸۹ س ۸ .

من فهرس الأمكنة والبلدان والبقاع : وهي أيضا مرتبـة أبجديا من الهمزة إلى الياء ، وأمـامها رقم الجزء في الكتاب والصفحة والسطر : الإسكندرية : ١٣٪ ٤٠٤.٨. و ٦٪ ٥٤-٢٥٪ . أي أنها ذكرت مسرتين في الجزأين الثالـث والسادس في الصفحـات والأسطر المذكورة .

من فهرس الأيام : يوم أحد : ٢/ ٢٩٥ ـ ٢، و٤/ ٣٦٦ ـ ٩، و ٤/ ٩٠٢ ـ ٩، و٥/ ٨٦ ـ ١٤ . يوم بدر : ٩٧/١: . . . من فهرس الأمم والقبائل والبطون والفرق : وهي مرتبة أبجديا لهذه الأسباء، وأماكن ورودها في الكتاب، ومنها : آل إبراهسيسم . . . الأنصحار . . . البرامسكسة . . . بنو حنيفسسة . . . قـــــريــــــش . . . .

من فهرس الكتب : وفيه يذكر اسم الكتاب واسم المؤلف ومكان وروده ، ومنها : الأدب \_ للجـــــاحــــظ \_ ٢٨/٣-٩.

ومرتبة ابجليا ، ومنها :

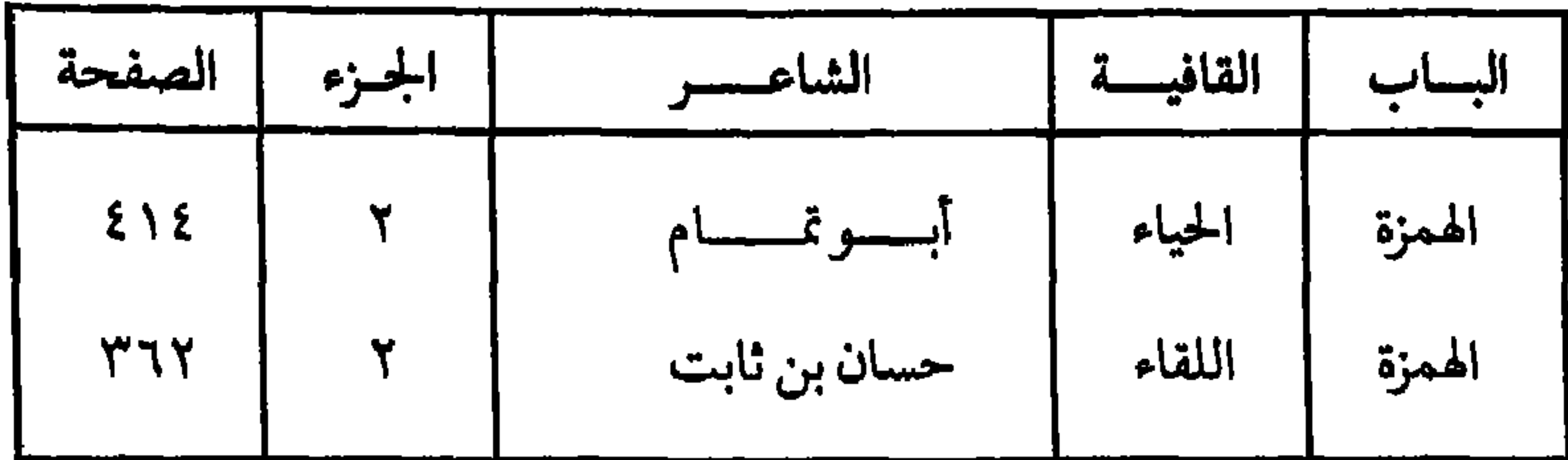

 $\mathbf{Y}$  .

▼

من فهرس الموضوعات نجد : ص ١٧٤. المخسسلاء جد آ ص ۲٤۷. جـ ٦ البلـدان وتفــاضمــلهـ ص ٥٧. الخطابة والخطب والخطباء  $\epsilon \rightarrow$ ص ۶٤٩.  $\xi \rightarrow$ الخلف ص ۲۷۱.  $7 - 7$ الطيسسسد ص ۸۱. الولاية والعزل جہ ۱

## خطة التعرض:

ونعرض في الصفحـات القادمــة لأجزاء هذا الكتــاب القيم بنفس الترتيب البذي وضعيه المؤلف والمحققيون ،وندرج على نفس النهيج الذي سبار علييه المؤلف في انتخاب بعض الموضوعات ، وانتخـاب بعض الإنتاج الذي يعرض في كل موضوع، فهذا العمل هو اختيار من المختار.

وقسد راعيت في هلذا الاختيسار الإيجاز غير المخبل عند عـرض الأفكـار الرئيسة للكتاب الأصلي، وعرض علدد قليل من الأمثلة الكثيرة التي يعرضها، والخروج عن التكرار ،والتغـاضي عن غير المألوف في أيامنا هـلـه، والبعد عن بعض الموضوعات التي رأيت أنها لا تناسب هذا المختصر، ومنها مثلا كثير من صفات النسـاء ومـا كتبه الشـعراء في وصفهن وحـسنهن، ومنهـا أيضا فصل كاميل عن النبيذ وما قيل فيه، بسل وآراء الفقيهاء التي تحبرم النبيذ وآراء فقهاء

وجهة نظرها بكل حرية ، والأخـرى تدافع عن نظرها بكل تفتح للذهن وقبول للمناقشات الواعية الهادئة البعيدة عن التشنج وتوزيع الاتهامات .

وأتساءل عن مناخ الحريــة هذا الذي كــان ســائدا في القرن الثالث الهجري وما قبلـه ، عندما وضع المؤلف هـذا الكتاب. كما أتساءل عن منـاخ الاعتدال والتوسـط والسمـو الـلي سـاد بـلادنـا في أواسط القـرن الحالي عنـدمـا طبع الكتـاب أكثر من عشر طبعـات مختلفـة ،وكـان ينشر ويـوزع ويقـرؤه الـعامــة وإلحناصية .

ولعلى أصل إلى الغاية الأساسيـة من هذا العمل ، وهي البحث عن الذات وتأكيد الهويـه وترسيخ الجذور والتنقيب في داخلنا من أجل غـد أفضل تسمو فيه أرواحنــا ، ونتعالى فيــه عن صخائر الأمــور، ونركز على نقــاط القوة الكــامنة والمتأصلة في داخلنا والمترسبة في وجداننا . .

القاهرة\_يناير ١٩٩٥.

دكتور / ناصر الأنصارى

 $\tau\tau$ 

وعن المشورة : ـ يذكر الحديث النبوي « ماندم من استشار ، ولا خاب من استخار » . وأمر اللـه للنبي بالمشـاورة مع من هو دونه في الـرأي في الآية الكـريمة :

ويعرض بعد ذلك للزوم طاعة السلطان : ويبدأ بالآية الكريمة : ﴿ يأيها الذين آمنوا أطيعوا الله وأطيعوا الرسول وأولى الأمر منكم ﴾ (١).

(1) النms : 90 . 99 : 
$$
(1)
$$
 (1)

-وقال الشاعر : إذا ضساق صدر المرء عن سر نفسه فصدر الذي يستودع السر أضيق وعن الإذن : ــــ حــديـــث النبي في الاستئــــذان : الاستئذان ثــلاث ، فإن أذن لك و إلا فارجع . ــ ورواية عن سعيد بن عتبة بــن حصين : أنه كان إذا حضر باب أحد من السلاطين جلس جانبــا، فقيل لــه : إنك لتبــاعد من الآذن جهــدك .

قال: لأنْ أدعى من بعيد خير من أن أقصى من قريب .

وعن القضاة :

ـ قول عمر بن عبدالعزيز : إذا كان في القاضي خمس خصال، فقد كَمُل : علم بها كـان قبلـه ، ونـزاهـة عـن الطمع ، وحلم على الخصم، واقتـداء بالأثمة، ومشاورة أهل العلم والرأى . ـ وقول عمــر بن عبدالعزيز أيضا : إذا أتاك الخصم وقــد فقئت عينه، فلا تحكم له حتى يأتي خصمه فلعله قد فقئت عيناه جميعا . ـــ ومن الأمثلة التي يضربها لترك الأخلذ بالظـواهـر عند الحكم، مـا قالــه الشعبي: كنت عنسد شريح القــاضي، إذ دخلت عليـــه امـرأة تشتكي زوجها وهو غائب وتبكي بكاء شديدا . فقلت أصلحك الله ما أراها إلا مظلومة . قال: وما علمك؟ قلت: لبكائها. قال: لا تفعل ، فإن أخوة يوسف جاءوا أباهم عشاء يبكون ،وهم له ظالمون .

> ومن موضوعات هذا الكتاب أيضا : -حسن السياسة وإقامة المملكة .

ه ۲

 $YY$ 

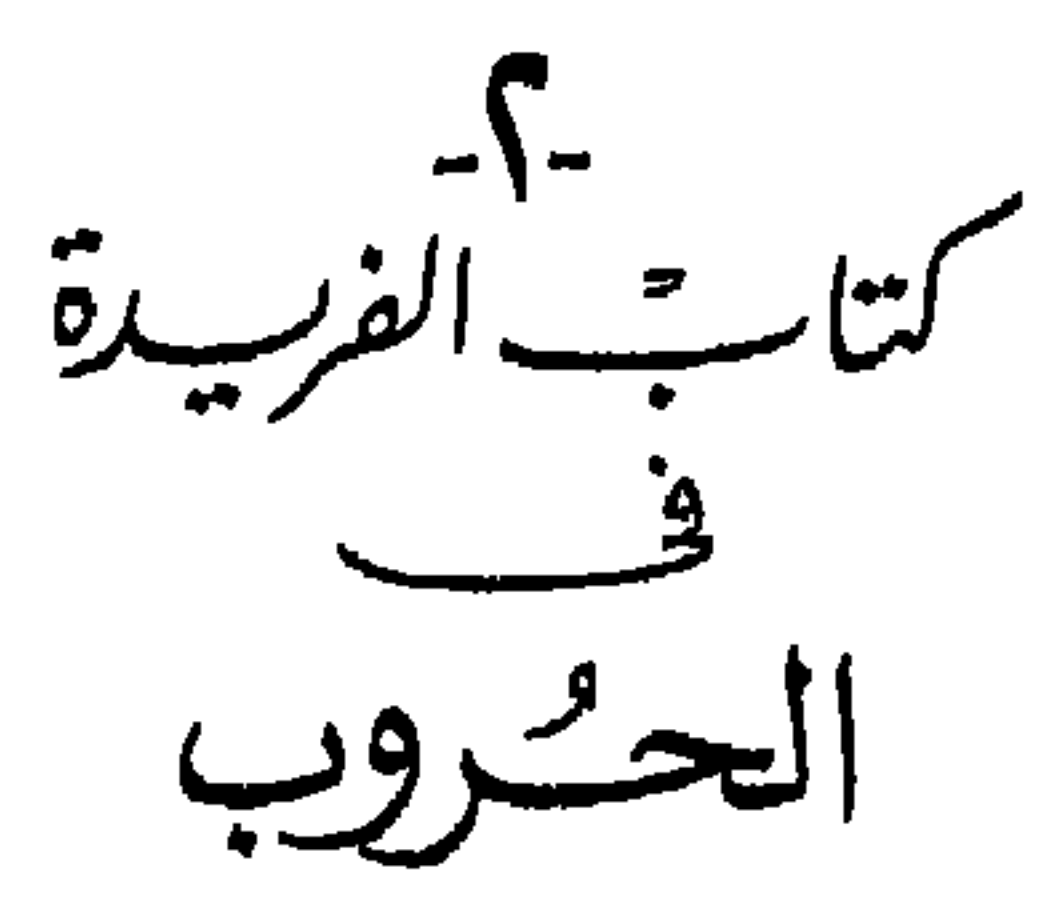

عن صفة الحروب : ـالحرب رحّـى، ثفالها `` الصبر ،وقطبها المكـر، ومدادها الاجتهاد وثقـافتها الأناة، وزمـامها الحذر . ولكل شيء من هـذه ثمرة، فثمـرة الصبر التأييد، وثمرة المكر الظفر، وثمرة الاجتهاد التوفيق ،وثمرة الأناه اليُمن ،وثمرة الحذر السلامة . ولكل مقام مقال، ولكل زمان رجال ، والحرب بين الناس سجال، والرأى فيها أبلغ من القتال .

ـ قال عمر بن الخطاب لعمرو بـن معد يكرب : صف لنا الحرب . قال : مرة المذاق، إذا كشفت عن ساق . من صَبَر فيها عــرف، ومن نكل عنها تلف . ثم أنشأ يقول :

(١) الفريـد : هو الحَبِّ من فضــة وغيرها ، يفصل بين حبات الــذهب واللؤلــؤ في العقد . وواحدته الفريدة (٢) الثَّقَال : جلد أونحوه يوضع تحت الرحى ، يقع عليه الدقيق .

الحسرب أول ما تكون فسيسة مستسعى بزينتها لكل جهول حتى إذا حميت وشب ضرامهـــا معــادت عمجوزاغير ذات خليــــل مكسروهسة للشسم والمتقبيسسل شمطاء جىزت رأسهما وتنكـرت ـــــوقيل لعنترة الفوارس: صف لنـــا الحرب. فقــال : أولها شكوى ،وأوسطهــا نجوي، وآخرها بلوي .

الصبر والإقدام في الحرب :

المكيلاة في الحرب :<br>-ـ حديث النبي : الحرب خدعة.

. ٤٦، ٤٥ : 6 ) الأنفال : ٥ : ٢

**YA** 

في مداراة العدو :

 $YQ$ 

التحفظ من العدو إن أبدى لك المودة :

ـ كلام الحكماء في التحـذير من الموتورين والأعداء : احـذر الموتور ولا تطمئن إليـه . وكن أشـد ما تكـون حـذرا منـه ألطف مـا يكون بـداخلـه لك؛ فإنها السلامة من العدو بتباعدك منه، وانقباضك عنه، وعن الأنس إليه، والثقة به تمکنه من مقاتلك .

ومن كتاب للهند في التحذير من العدو :

₩ ₩ ₩

 $\mathbf{r}$ .

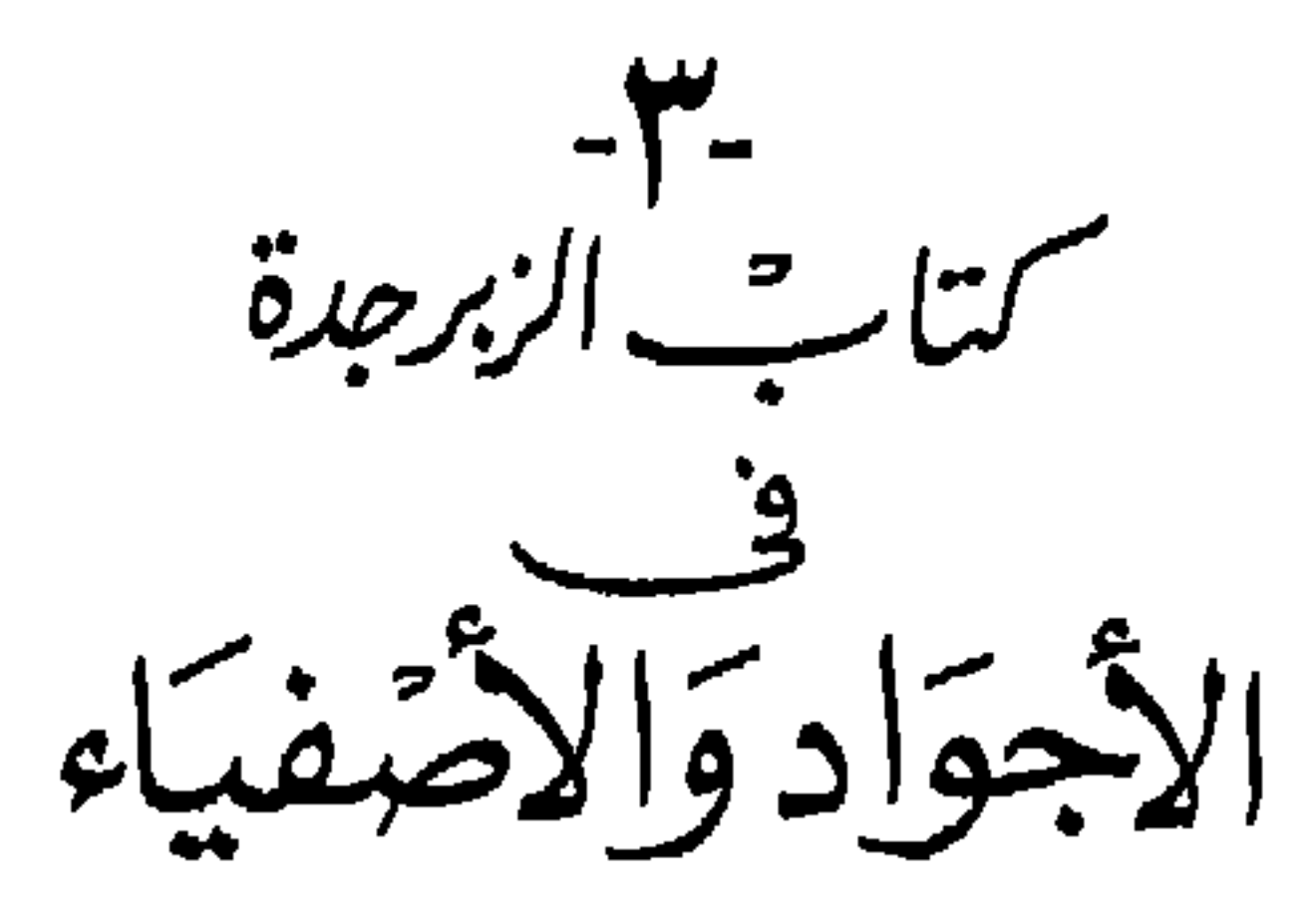

 $\mathbf{r}$ 

## الجسود مع الإقسلال : ـــ قالت الحكماء : القليل من القليل أحمد من الكثير من الكثير. وقــولهم: جهدالمقل أفضل من غني المكثر . العطيسة قبل السؤال : ـــــــمن قـــول الحكماء : السخى من كــان مسرورا ببـــذله، متبرعـــا بعطـــاثه، لايلتمس عرض الدنيا فيحبط عمله، ولا طلب مكافأة فيسقط شكره . . .

and at its taken of

ـ إن الله أنعم على عباده بقدر قدرته وكلفهم من الشكر بقدر طاقتهم . ـ مكتوب في التوراة : اشكر لمن أنعم عليك، وانعم على من شكرك .

 $\mathcal{X} \in \mathcal{X}$  الصف : ٢ ، ٣.

شكر النعمــــة :

ـ كفــر النعمـة يوجــب زوالهــا، وشكرهــا يوجــب المزيد فيهــا . ـ مـن حمدك فقــد وفــاك حــق نعمـتك . ومن موضوعات هذا الكتاب أيضا : دقلة الكرام في كثرة اللثام . ــ من جـــاد أولا وضسن آخـــــرا .

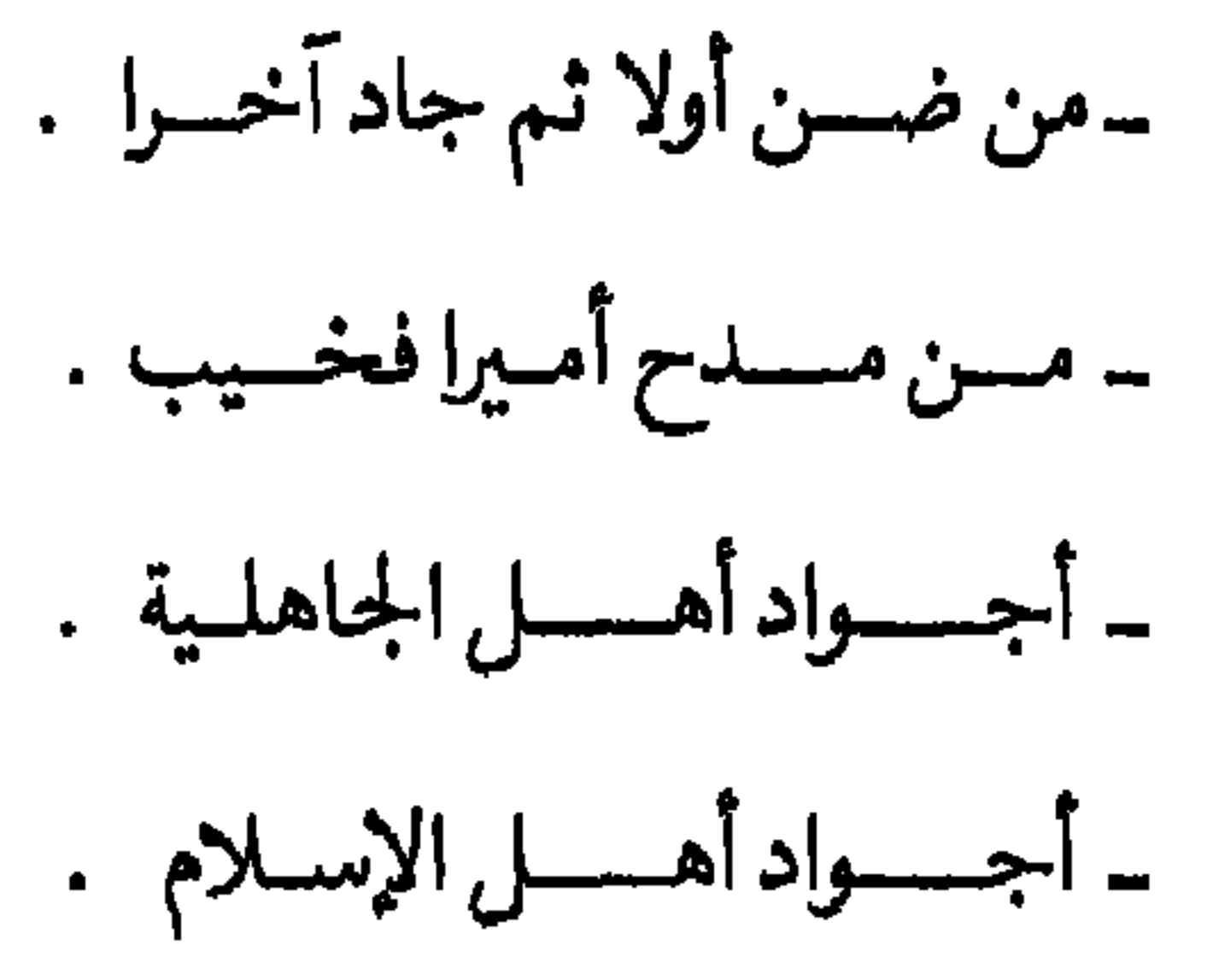

₩ \* 脊

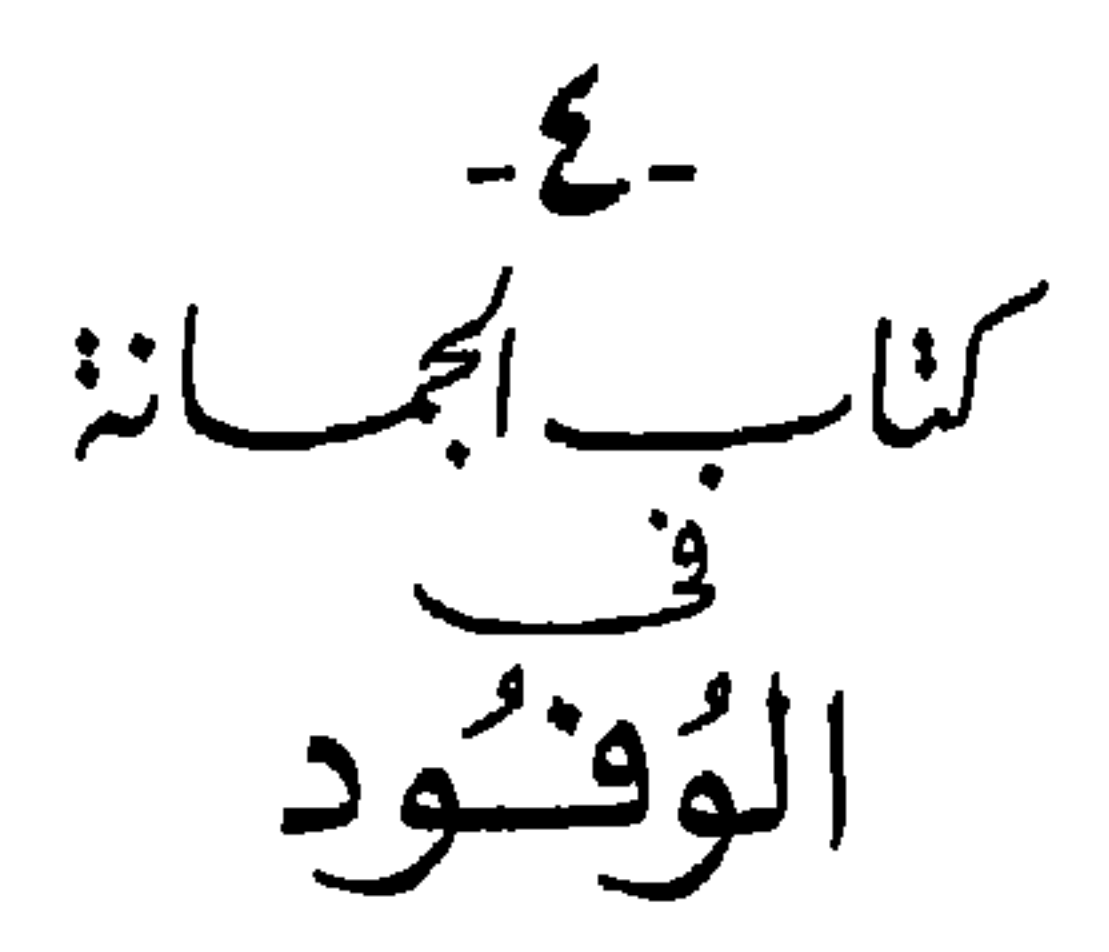

يعدد هلذا الكتساب الموفود التي أحصساها ووفيدت على السنبي وعبلي الخلفاء وعلى الملسوك، لأنها مقالات فضل ومشاهد حفسل، يتخير لها الكلام وتستهـذب الألفـاظ وتستـجزل المعاني، ولابــد للـوافـد عن قــومه أن يكود عميدهم وزعيمهم الذي عن قوته ينزعـون، وعن رأيه يصدرون؛ فهو واحـــد يعدل قبيلته، ولسان يعرب عن ألسنة . ومن هذه الوفود : ۔ وفــــــود كســـرى علــــى العــــــرب . ۔وفسود حاجب بن زرارۃ علی کسسری . ۔ وفسود أبي سفسيان إلى كسرى . ـ وفود تومين على سيف بن ذي يزن بعد قتله الحبشة .

(١) الجمان : حبٌّ يصاغ من الفضة على شكل اللؤلؤ . واحدته جمانة .
ــ وفود قيلة على النبى .<br>\_ وغيره كثير . .

\* \* \*

### $\mathbf{r}$

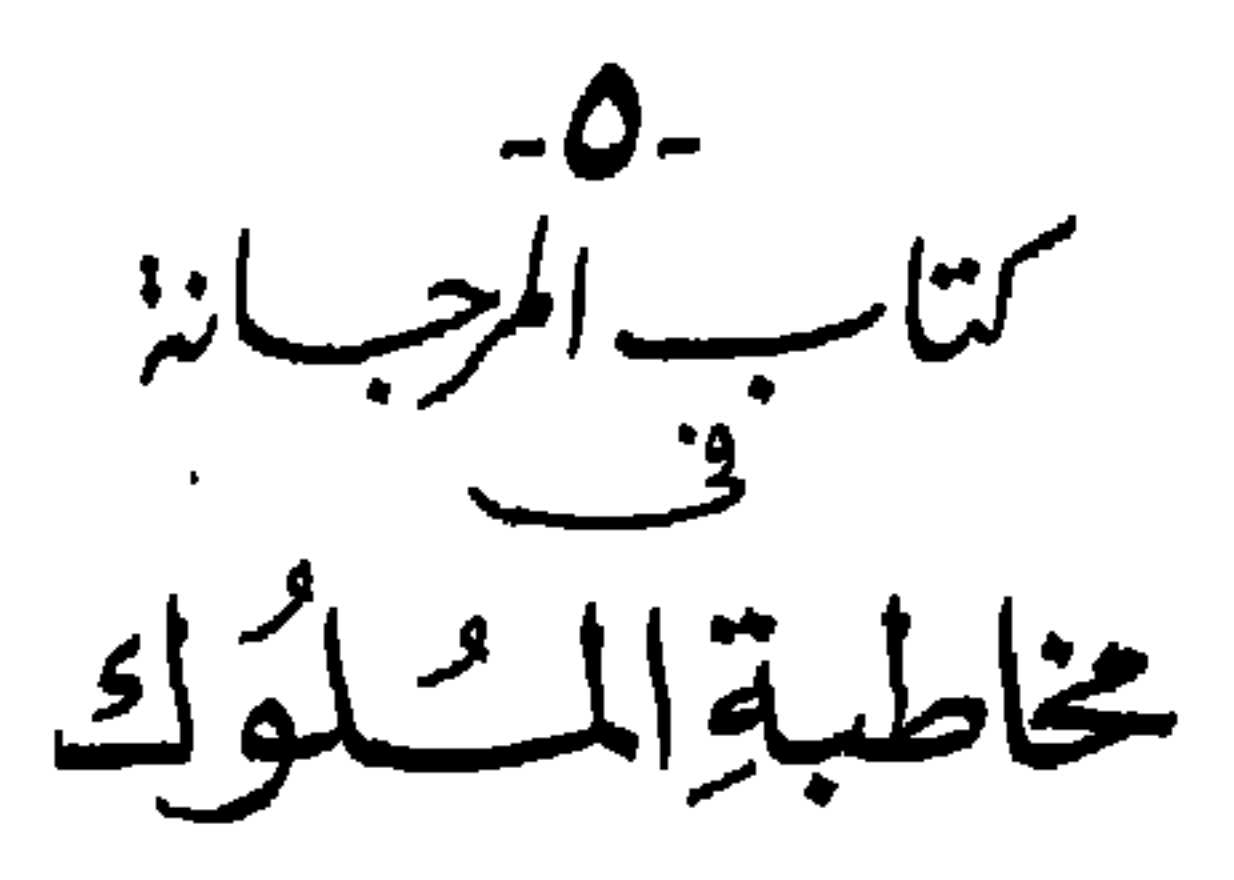

يقول الكساتب: إن الكبلام قد جعله الله تعبالي بنسبه وبين خلقه وسبلة

(٢) البقرة : ٣٧ . (٣) الرحمن : ١ ـ ٤ .

 $\mathbf{r}$ 

(١)النَّوكي : الأحمــــــــق .

 $\Upsilon$ 

ـ كما يذكر من كره من الملوك تقبيل اليد، ومنهم هشام بن عبدالملك . حسن التوفيق في خاطبة الملوك : ـ قال هــارون الرشيد لمعن بن زائدة : كيف زمانك يــا معن ؟ قال : يا أمير المؤمنين أنت الـزمـــان ؛ فإن صلحت ، صلح الـزمــان ، وإن فســـدت فســد الزمان . التنصل والاعتذار : ـ قال النبي صلى الله عليــه وسلم : « من لم يقبل من متنصل عذرا صـادقا كان أو كاذبا لم يرد على الحوض » . ـ واعتــــذر رجل إلى جعفر بن يحيى، فقال : « قــد أغناك الله بــالعذر عـن الاعتذار وأغنانا بحسن النية عن سوء الظن » . ۔وقال شاعر : اقبل معاذير من يأتيك معتذرا \_ إن بَرِّ عندك فـيها قال أو فـجــرا ۔وقال آخو : إذا اعتـذر الجاني مما العـذر ذنبه وكل امسرئ لا يقبل العذر مىذنب فضيلة العفو والترغيب فيه : ـ كان للمأمون خادم وهو صاحب وضوئه فبينها هو يصب الماء على يديه إذ سقط الاناء من يلده ،فاغتـاظ المأمون عليه ،فقـال: يا أمير المؤمنين إن

الله يقول : ﴿ وَالْكَاظَمِينَ الْغَيْظَ ﴾ . `` قال : قد كظمت غيظى عنك . قال: ﴿ وَالْعَافِينَ عَــنِ النَّاسِ ﴾. <sup>(٢)</sup> قال: قــد عفوت عنــك. قال: ﴿وَاللَّهُ عِبِ الْمُحْسِنِينَ ﴾ . <sup>(٣)</sup> قال : اذهب فأنت حر .

 $\pmb{s}$ 

(١)، (٢) ، (٣) آل عمران : ١٣٤ .

\_ وقال الأحنف بن قيس : أحق الناس بالعفو أقدرهم على العقوبة . -وقال النبي صلى الله عليه وسلم : « أقرب ما يكون العبد من غضب الله إذا غضب » . بُعد الهمة وشرف النفس : بين الأوس والخزرج وبين تُبّع في الجاهلية : ومن أعز النــاس نفسا وأشرفهم همها الأنصــار، وهم الأوس والخزرج ( ابنا قَيْلَة ) لم يؤدوا إتَّــاوة قط في الجاهلية إلى الملوك، وكتب إليهم تُبَّـع يــدعوهم إلى طاعته ويتوعدهم إن لم يفعلوا أن يغزوهم. فكتبوا إليه : العبد تبسع كم يروم قتالنــــا ومكسانسه بالمستنزل المستذلل إنا أناس لايمنام بأرضنــــا (١) مص الـرسول ببظــــر أم المرسل فغزاهم تُبَّسع أبو كرب، فكــانوا يقاتلــونه نهارا ويخرجون لــه القرى<sup>(٢)</sup> ليلا فتلدمم من قتالهم ورحل عنهم .

(١) لا ينام بأرضنا ، أي لايقر لعدونا قرار بيننا ، ولا يغمض له جفن من الخوف . (٢) فإذا جاء الليل أخمرجوا لــه العشاء ، فقال تبع أبـو كرب: ما خلق اللــه قومـا أكرم من هؤلاء. ورحل عنهم .

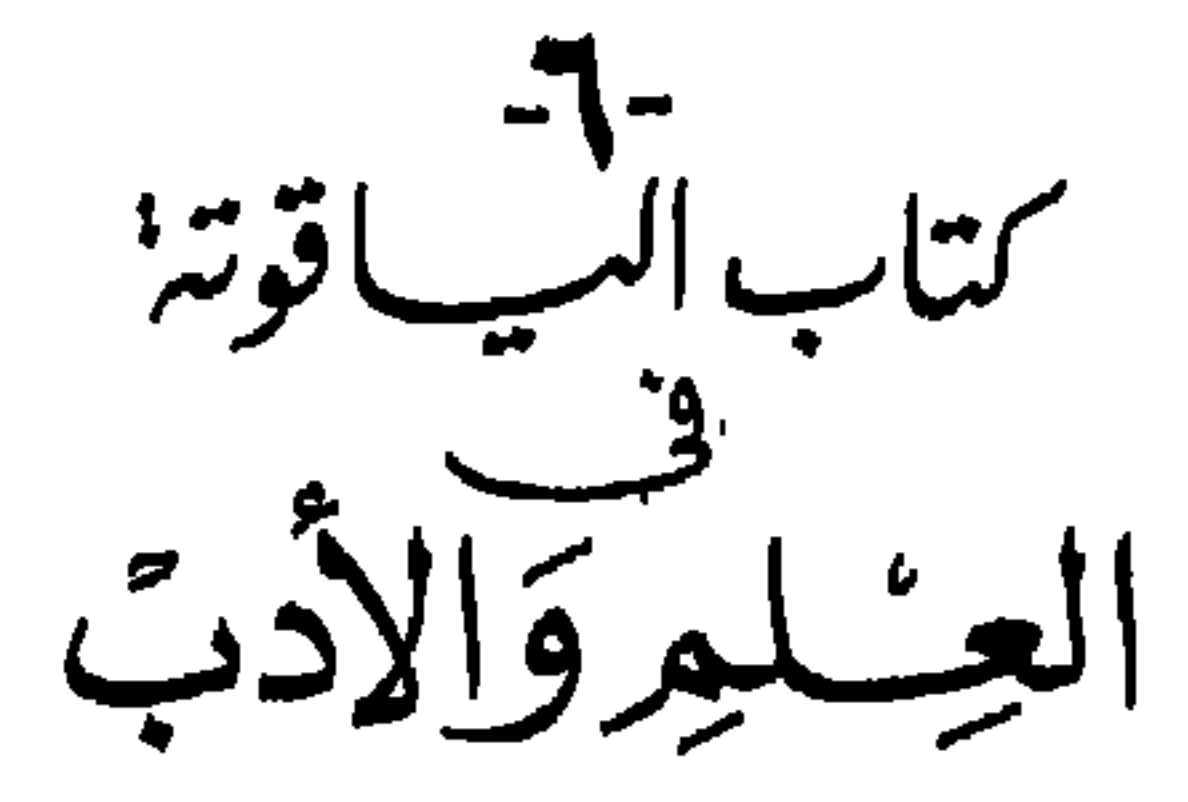

**Contract Contract Contract Contract** 

(١) الياقوت : حجر كريم صلب رزين شفاف ، يكون غالبا مشربا بالحمرة، وأحيانا بالزرقة أو الصفرة . وهو يعد أكثر المعادن صلابة بعد الماس .

 $\epsilon$  .

- حفظ العلم واستعماله :
- ـ وقال عبدالله بن عباس رضـي الله عنهما : منهومان لا يشبعان : طالب علم وطالب دنيا . شرائط العلم وما يصلح له : ـ قالوا : لا يكون العالم عــالما حتى تكون فيه ثلاث خصال : لا يحتقر من دونه ، ولا يحسد من فوقه ، ولا يأخذ على العلم ثمنا .

٤١

ـ انتحال العلم . ۔ رفع العلم وقولهم فيه . - تبجيل العلماء وتعظيمهم . ـــويص المسائل .

ــ من أخبار العلماء والأدباء . وفي العقل جاء : ـ قيل لعمـرو بن العاص : مـا العقل ؟ فقال : الإصابـة بالظن ، ومعـرفة مايكون بها قد كان . ـ ومن شعر لمحمد بن عبدالله بن طاهر في فضل العقل : لعمىرك ما بـالعقل يكتسب الغنى ﴿ وَلَا بِاكْتِسْسَابِ المالِ يكتسب العقل  $\mathbf{1}$   $\mathbf{1}$   $\mathbf{$ 

وتقريب البعيد .

غضب».

طبقات الرجال :

ـ قيـل : الــرجال ثلاثة : فــرجل كالغذاء لا يستغنى عنه، ورجـل كالدواء لايحتاج إليه إلا حينا بعد حين، ورجل كالداء لا يحتاج إليه أبدا .

الغوغاء :

ـ وقال الخليل بن أحمد : الرجال أربعــة : فرجل يدري ويدري أنه يدري، فذلك عالم فسلوه ؛ ورجل يدري ولا يدري أنه يدري، فذلك الناسي فذكروه ؛ ورجل لايدري ويمدري أنه لايمدري، فذلك الجاهل فعلمموه؛ ورجل لايدري ولايدري أنه لايدري، فذلك الأحمق فارفضوه . -وقبال على بن أبي طالب رضي اللبه عنه : الناس ثبلاثة : عبالم ربّاني، ومتعلم على سبيل نجاة، ورعاع همج يميلون مع كل ميل .

الثقلاء :

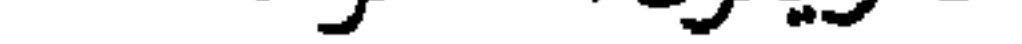

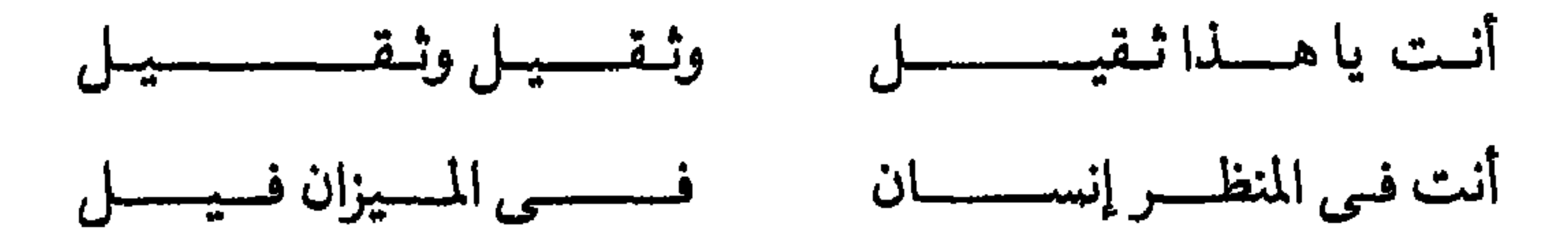

દ દ

# ـــومن تفاؤل النبي صلى اللـه عليـه وسلم بالأسهاء أنـه قـابل أنصاريـا في المدينة كان له غلامان : سالم ويسار. فقال الرسول: سلمت لنا الداريسر .

\_سأل عمر بن الخطاب رضي اللـه عنه رجلا أراد أن يستعين به على عمل عن اسمه واسم أبيه، فقال: ظالم بن سراقة . فقال : تظلم أنت ويسرق أبوك ؟ ولم يستعن به في شيء .

التفاؤل بالأسهاء :

(١) تشاءمت .

ه ځ

- وقبال عمر بن الخطاب رضي الليه عنه : ثلاث تثبت لك البود في صدر أخيك: أن تبـدأه بالســـلام، وتوســـــع له في المجـــلس، وتدعـــوه بأحـــب الأسياء إليه . ۔ولعدی بن زید : عن المرء لا تسل وسل عن قرينه مفكـل قرين بالمقـارن يقــتدي ۔ التحبب إلى الناس .

- صفسة المحسبة. مواصلتك لمن كان يواصل أباك : ـ قـــال عبدالله بن مسعود : من بر الحي بـالميت أن يصل من كان يصل أباه . الحسد: ـ يقال : الحسد أول ذنب عصى اللـه به في السهاء، وأول ذنب عصى الله بـه في الأرض . فأمـا في السماء فحسـد إبليس لأدم ، وأمــا في الأرض فحسـد قابيل لهابيل . ــ وقــال سليهان التميني : الحسد يضعف اليقين، ويُسهــر العين، ويكثر الهم .

باب في الكبر : ـــــ قال النبي صلى اللــه عليه وسلـم : يقــول الله تبــارك وتعالى : العظمــة إزاري، والكبرياء ردائي ؛فمن نازعني واحدا منهما قصمته وأهنته . ــــوقال يحيى بن حيــان : الشريف إذا تقوى تــواضع، والوضيع إذا تقــوى تكين ــــوقــال سعــد بن أبي وقــاص لابنــه : يــابني : إيــاك والكبر، وليكن فيها تستعين بـه على تركـه علمك بالـذي منه كنت وإليـه تصير ،وكيف الكبر مع

باب في التواضع :

ـ قال النبي صلى الله عليه وسلم : « من تواضع لله رفعه » .

سوقالت الحكماء : كل نعمة يحسد عليها إلا التواضع .

 $\epsilon$  v

﴿ وَالَّذِيـنَ إِذَا أَنْفَقُوا لَمْ يَسْرَفُوا وَلَمْ يَقْتَرُوا وَكَــانَ بَيْنَ ذَلَكَ قَــواماً ﴾ . وقله جمع الله تبـارك وتعالى لنبيـه جوامع الكلـم في كتـابه المحكـم ، ونظـم لــه مكارم الأخلاق كلها في ثلاث كليات منه، فقال :

 $\mathbf{u}$ 

(١)الإسراء : ٢٩ . (٢) الفرقان : ٦٧.

(٢)الأعراف : ١٩٩.

 $\epsilon$   $\lambda$ 

باب آداب النبي صلى الله عليه وسلم لأمته : ـــ قال النبي ﷺ : « أوصـــانى ربى بتسع ، وأنا أوصيكم بها . . أوصـــانى بالإخلاص في السر والعلانية، والعدل في الرضا والغضب، والقصد في الغني والفقر، وأن أعفو عمن ظلمني، وأعطى من حرمني، وأصل من قطعني، وأن يكون صمتى فكرا، ونطقى ذكرا، ونظرى عبرا » . ـ وقبال صلى الله عليــه وسلـم : « نهيتكـم عن قيل وقال ، وإضــاعة المال ، وكثرة السؤال» .

﴿ واخفـض جناحــك لمــن اتبعـك مـــن المؤمـنين ﴾ ``` . ﴿ وَلِو كَنْتَ فَظَا غَلِيظَ القلبِ لاَنْفَضِّوا مِنْ حَوِلِكَ ﴾ (٢) .

باب في آداب الحكهاء والعلهاء : في فضيلة الأدب : ـ أوصى بعض الحكماء بنيــه فقال : الأدب أكرم الجواهر طبيعــة، وأنفسها قيمة ، يرفع الأحســاب الوضيعة ، ويفيد الرغائب الجليلـة، ويعز بلا عشيرة، ويكثر الأنصار بغير رزية . فالبسوه حلة وتـزينوه حلية، يؤنسكم في الوحشة، ويجمع له القلوب المختلفة .

الأدب في الجديث والاستراع :

$$
(\text{1.109: } 0 \text{-- } 0 \text{--
$$

أهله .

ــ وقال سعيد بن العاص : ما مددت رجلي قط أمام جليس . ـ وقال أيضا : لجليسي عليّ ثـلاث: إذا دنا رحبت به، وإذا جلس وسعت له، وإذا حدث أقبلت عليه . باب في تأديب الصغير : ـ قالت الحكهاء : من أدب ولده صغيرا سر به كبيرا . ـ وقال ابن عبـاس : من لم يجلس في الصغر حيث يكره، لم يجلس في الكبر حيث يحب . ــوقال الشاعر: إذا المرء أعيته المسروءة ناشئسا فمطلبها كهسلا عليه شنديد  $\mathbf{A} = \mathbf{A} \mathbf{A} + \mathbf{B} \mathbf{A} + \mathbf{B$ 

۰ ه

ر به م 48

 $\circ$ 

ـ قال الشاعر: الحلم زيىن والسكموت سلامة مفإذا نطقت فلاتكن مكثارا ما إن ندمت على سكوتــى مرة ملكن ندمت على الكلام مـــرارا ـــوجـاء في الصمت والكـــــلام قولهم : الكـلام في الخير كلـه أفضل من الصمت، والصمت في الشر كله أفضل من الكلام .  $\frac{1}{2}$  and  $\frac{1}{2}$  and  $\frac{1}{2}$  and  $\frac{1}{2}$  and  $\frac{1}{2}$  and  $\frac{1}{2}$  and  $\frac{1}{2}$  and  $\frac{1}{2}$ 

#### بالب ف سنسل العاب

ــ قال الله تعالى : ﴿ المال والبنون زينة الحياة الدنيـا والباقيات الصالحات<br>خير عند ربك ثوابا وخير أملاً ﴾ <sup>(١)</sup> .

 $( \wedge )$ الكهف : ١٦ .

باب في الصمت :

 $\circ \gamma$ 

 $|K^*L^*L|$ ـ قال أرسطوطاليس : الغِنَى في الغربة وطن، والْمُقِل في أهله غريب. ـ وأخذه الشاعر فقال : لعمرك ما الغريب بذي التناثي مولكــــــن المقـل هــــو الغـريب where  $\mathbb{R}$  is a set of  $\mathbb{R}$  and  $\mathbb{R}$ 

الشياب والصبحة :

ـ صنوف المـــال .

- تسبير المسسسال .

 $\circ \tau$ 

## ـ وقال الأصمعي : أحسن أنهاط الشعر المراثي والبكاء على الشباب . ومن موضوعات هذا الكتاب : ـالخضـــاب. ـــ فضيلة الشيب . ــ كبـــــر الســــن .

\* \*

\*

 $\circ \epsilon$ 

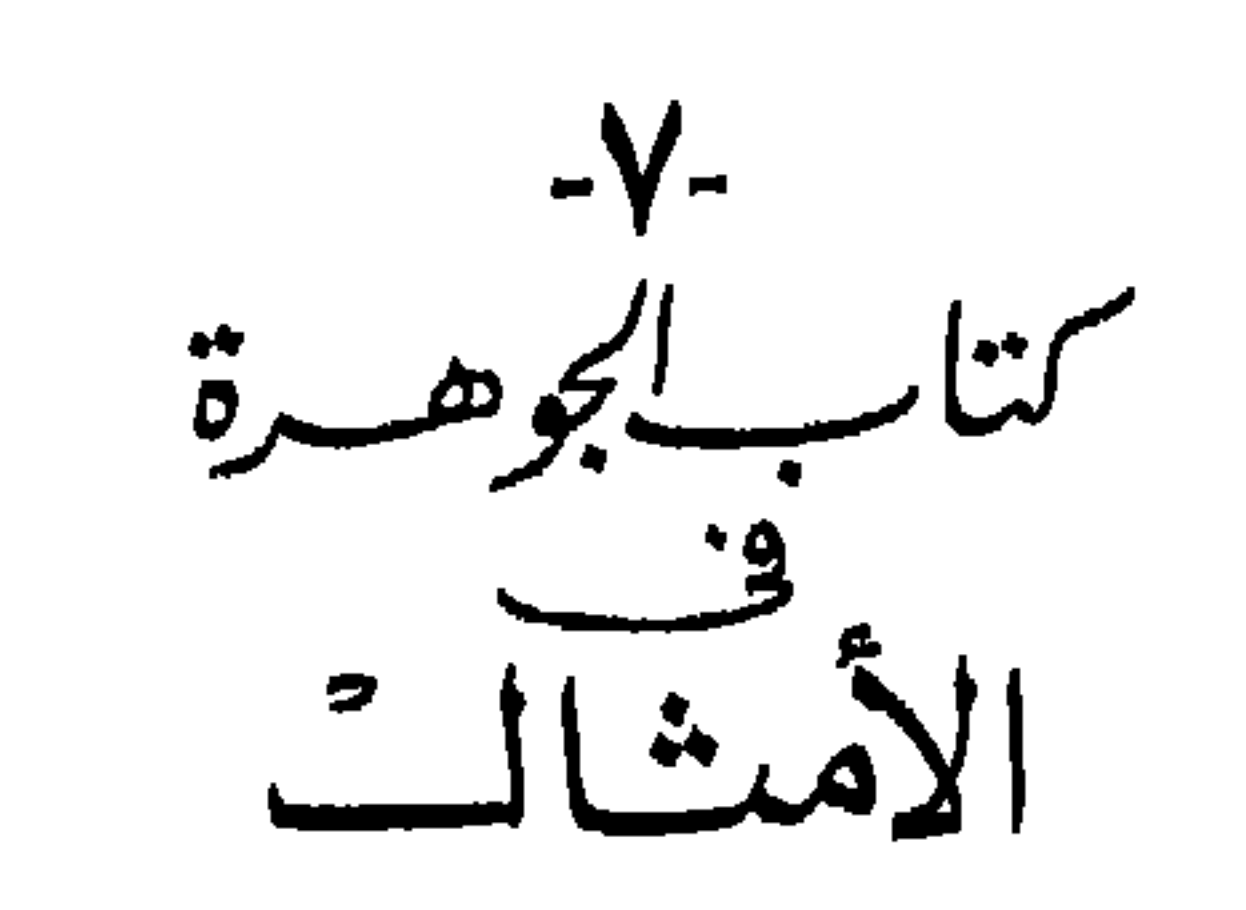

 $\bullet \bullet$ 

من ضرب به المثل من الناس : ـ قـالت العرب : أسخى من حـاتم، وأشجع من ربيعة''، وأدهى من قيس ابن زهير، وأعــــز من كليب بن وائل، وأوفى من السمــــوءل، وأذكى من إياس بن معــاوية، وأسود من قيس بن عــاصـم، وأمنع من الحارث بن ظالم ، وأبلغ من سحبان بن وائل، وأحلم من الأحنف بن قيس، وأصدق من أبي ذر الغفاري، وأكذب من مسيلمة الحنفي .

ما تمثلوا به من البهائم : ـ قالوا : أشجع من أسـد، وأجبن من الصافر، وأمضى من ليث، وأحذر من غــراب، وأبصر من عقاب، وأزهى من غــراب، وأسمع من فرس، وأنــوم من فهد، وأعق من ضب . . . . . ما ضرب به المثل من غير الحيوان : ـ قالوا : أهدى من النجم، وأصبح من الصبح، وأسمح من البحر، وأنور من النهار، وأمضي من السيل . . . ثم يورد أمثلة العرب في عناوين كثيرة منها : -فسى حفظ اللسان. ۔إكثار الكلام وما يتقى منـــــه . -القصيد فيسى المسسدح .

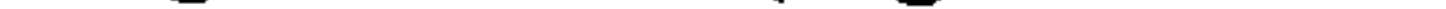

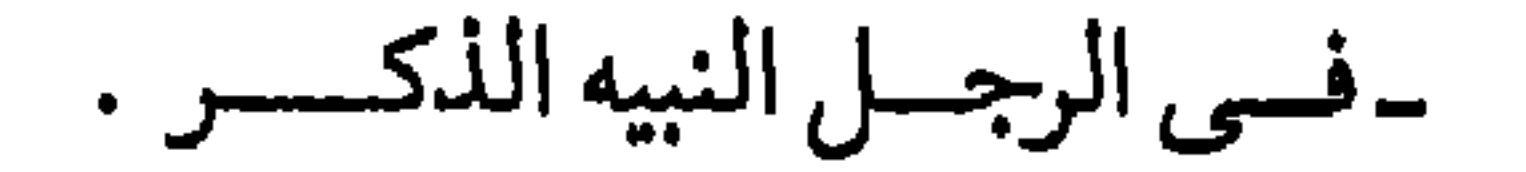

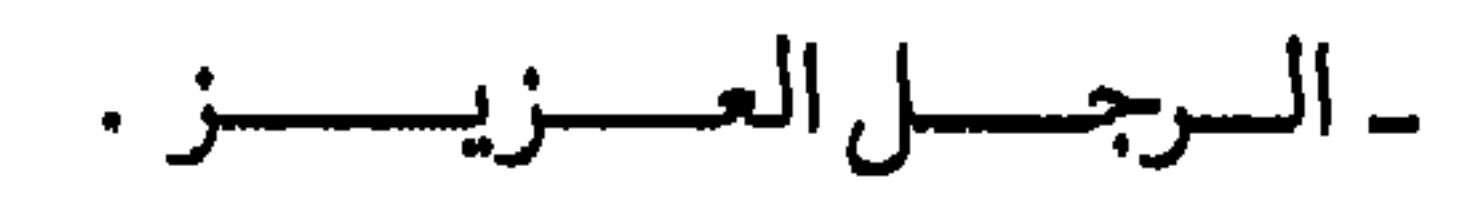

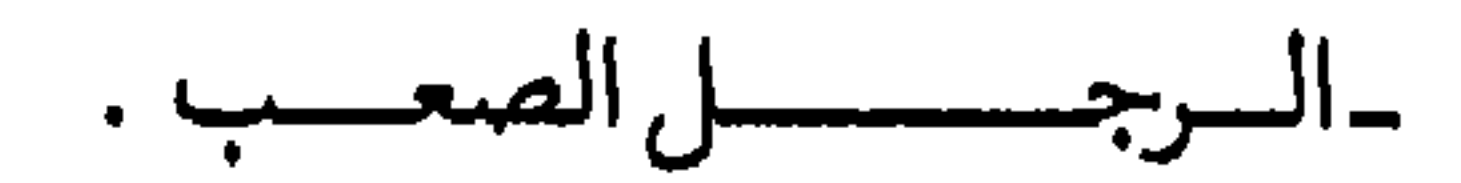

 $\circ \vee$ 

الأمثال في مكارم الأخلاق : ويورد أمثالا تحت عناوين عديدة منها :  $-1$ 

 $\circ \wedge$ 

 $\bullet$ 

 $\blacksquare$ 

ـ حسن التدبير . ـ الجد في طلب الحاجة . ـالتأني في الأمر . ـسوء الجوار .

 $\circ$  9

۔الجبن . -الجسبان يتوعىدبها لا يفعــل . \_المقادير . ـ الرجل يأتي إلى حتفـه . -الظلم. ـسوء معاشرة الناس .

\* \* \*

 $\bullet$ 

 $\mathcal{L}$ 

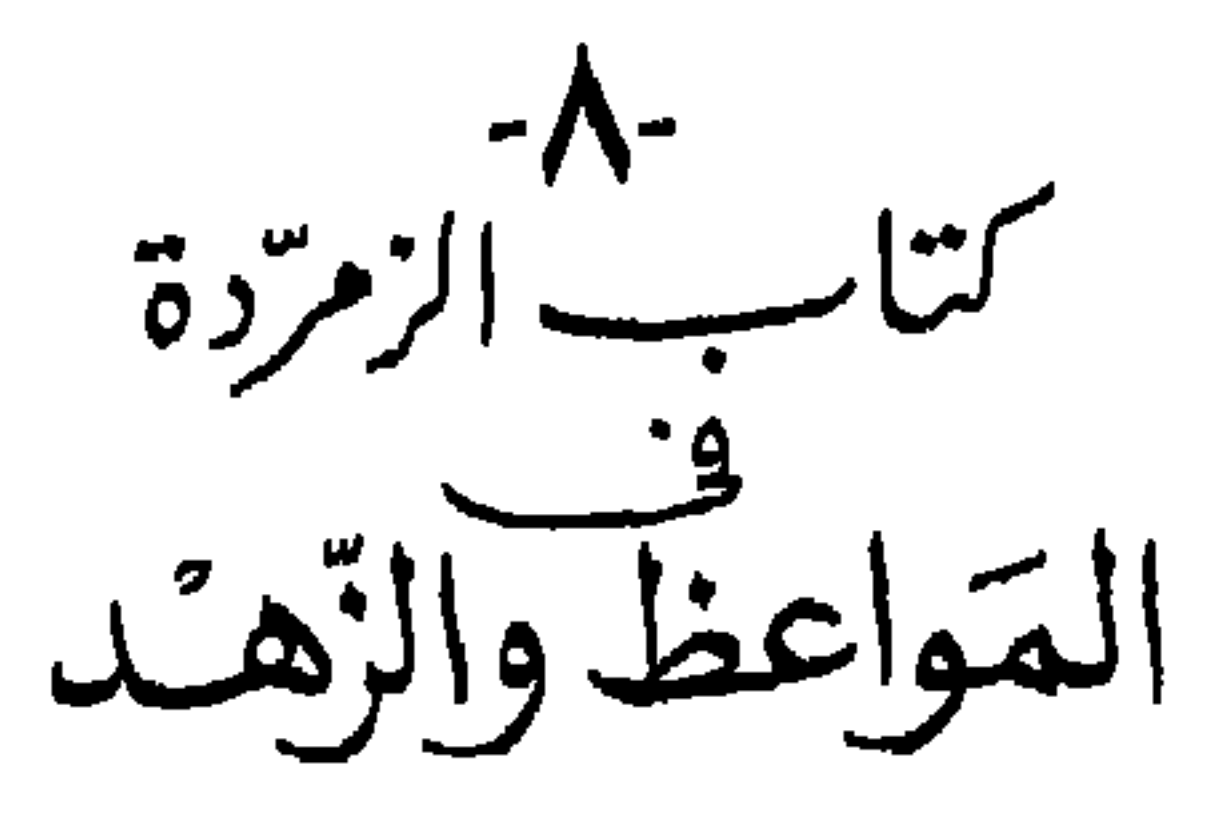

يقول المؤلف في مقدمة هذا الكتاب :

قد مضي قولنــا في الأمثال ،وما تفننوا فيــه على كل لسان ،ومع كل زمان . ونحن نبدأ بعون اللــه وتوفيقه بالقول في الـزهد ورجاله والمشهورين بــه، ونذكر المنتخل من كــلامهم، والمواعظ التي وَعَظت بها الأنبيــاء واستخلصهـا الآبـاء للأبناء، وجرت بين الحكماء والأدباء ومقامات العباديين أيدى الخلفاء .

فأبلغ المواعظ كلها كلام الله تعالى الأعز الذي لا يأتيه الباطل من بين يديه ولا من خلفه تنــزيل من حكيم حميد . قال الله تبــارك وتعالى ﴿ ادع الى سببل ربك بالحكمة والموعظة الحسنة ﴾ . <sup>(٢)</sup> ثم مواعظ الأنبياء صلوات الله عليهم، ثم مواعظ الآباء لــلأبناء ، ثم مواعظ الحكماء والأدباء، ثم مقــامات العناد بين أيدي الخلفاء، ثم قولهم في الزهد والرجال المعروفين به .

(١) المزمرد : حجـر أخضر اللـون شديـد الخضرة شفـاف وأشـده خضرة أجوده وأصفـاه . وإحدته زمردة . . ١٢٥ : م ١٢٥.

ولكن من رأى العبر في غيره فاتعظ بها في نفسه . مواعظ الآباء للأبناء : ـ قال لقبان لابنه : إذا أتيت مجلس قوم فارمهم بسهم السلام، ثم اجلس . فإن أفاضوا في ذكر الله فأجِلٌ سهمك مع سهامهم، وإن أفاضوا في غير ذلك فتخل عنهم وانهض . ـ وقولــه أيضا : يا بني لا تضحك من غير عجب، ولا تمش في غير أدب، ولا تسأل عبا لا يعنيك . . يـــا بني إن من يَــرحم يُـــرحم، ومن يصمت يسلم، ومن يقُــل الخير يغنم ،ومن يقل البــــاطل يأثـــم، ومن لا يملك لسانه يندم . ـ وكتب عمــر بن الخطاب الى ابنه عبــد الله : أما بعــد، فإن من اتقى الله وقياه، ومن اتكل عليه كفياه، ومن شكر له زاده، ومن أقرضه حرزاه،

ـ العزلة عن الناس .<br>ـ الرياء . ـ الدعاء وكيف يكون .

\* \* ₩

سرنا۔ - اگریزۃ التعكازى والمراثى

يقول المؤلف في مقــدمة هــذا الكتاب : قد مضــي قولنا في الــزهد ورجــاله

المشهورين، ونحن قائلون بعون الله وتوفيقه في النوادب والمراثي والتعازي بأبلغ ما وجـدناه من الفطر الـذكية والألفاظ الشجيـة التي ترق القلوب القــاسية ، وتذيب الدموع الجامدة مع اختلاف النوادب عند نزول المصائب . . .

وأبواب هـذا الكتاب تبـدأ بـالقـول عنـد الموت، ثم الجزع من الموت ، ثم البكـاء على الميت، ثم القـول عنـد المقـابـر وتأبين الموتى، ثم ينتقل إلى المراثي وأشهـرها، وفيهـا أشعــار كثيرة ومــؤثرة فى جميع المواقـف : رثاء الأب، ورثــاء الصديق، ورثاء الزوجة، ورثاء الجارية، ومراثى الأشراف .

ثم ينتقل الكاتب إلى التعازي ويذكر أشهرها .

\* ₩

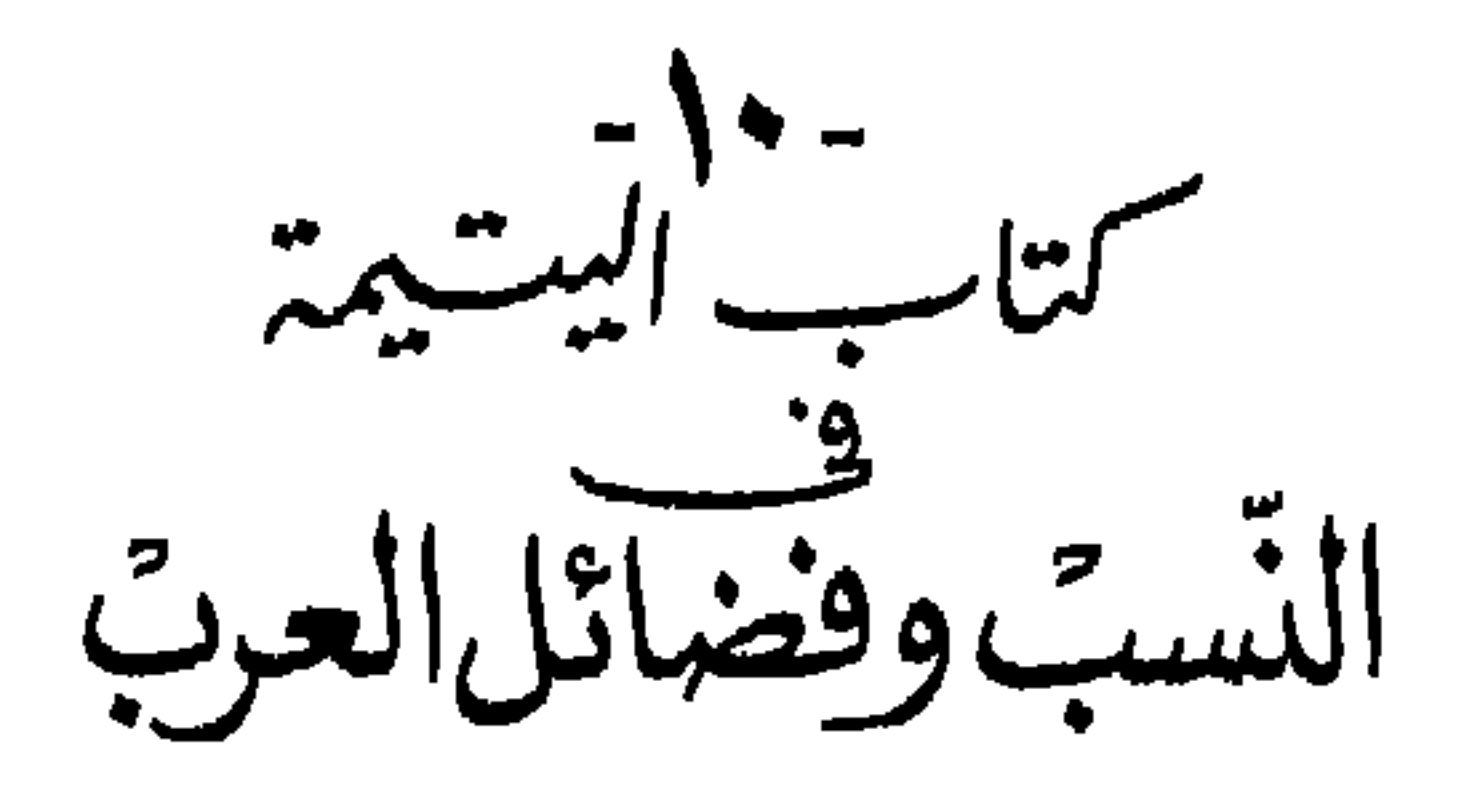

 $1.1.1$   $1.1.1$   $1.1.1$   $2.1.1$  $\mathbf{R}^*$   $\mathbf{r}$  and  $\mathbf{R}^*$  and  $\mathbf{R}^*$  and  $\mathbf{R}^*$  and  $\mathbf{R}^*$  are  $\mathbf{R}^*$  and  $\mathbf{R}^*$  $\pm$  tati  $\pm$ AL T.C.  $\mathcal{L}^{\text{max}}$  and  $\mathcal{L}^{\text{max}}$ 

\* \* \*

(١) اليتيمة : هي اللؤلؤة أو الدرة الثمينة التي لا نظير لها .

سر - السياسة<br>تحت العيجدة<br>كلام العرب

يقـول المؤلف في المقدمـة . . . نحن قـائلـون بعون اللـه وتـوفيقه في كـلام

الأعـراب، خـاصـة إذا كــان أشرف الكلام حسبـا، وأكثــره رونقـا، وأحسنـه ديباجة، وأقله كلفة، وأوضحه طريقة . . . ويمورد قولهم في بعض الأدعيـة، وفي بعض المناسبـات كالاستطعـام، وفي المواعظ والزهد، وفي المدح، وفي الـــذم، وفي الغزل، وفي الخيل، وفي الغيث، وفي الطعام . ومن قولهم في النوادر والملح : نزل عبداللـه بن جعفر إلى خيمة اعرابيـة ولها دجاجة وقد دجنـت عندها، فذبحتها، وجاءت بها إليه، فقالت: يا أبا جعفر هذه دجاجة لي كنت أدجنها وأعلفهــا من قــوتي، وألمسهــا في آنــاء الليل فكأنـها ألمس بنتي زلت عن كبدي، فنذرت للــه أن أدفنها في أكرم بقعــة تكون، فلم أجــد تلك البقعة المباركة إلا بطنك، فأردت أن أدفنها فيه . فضحك عبـدالله بن جعفر وأمر لها بخمسهائة

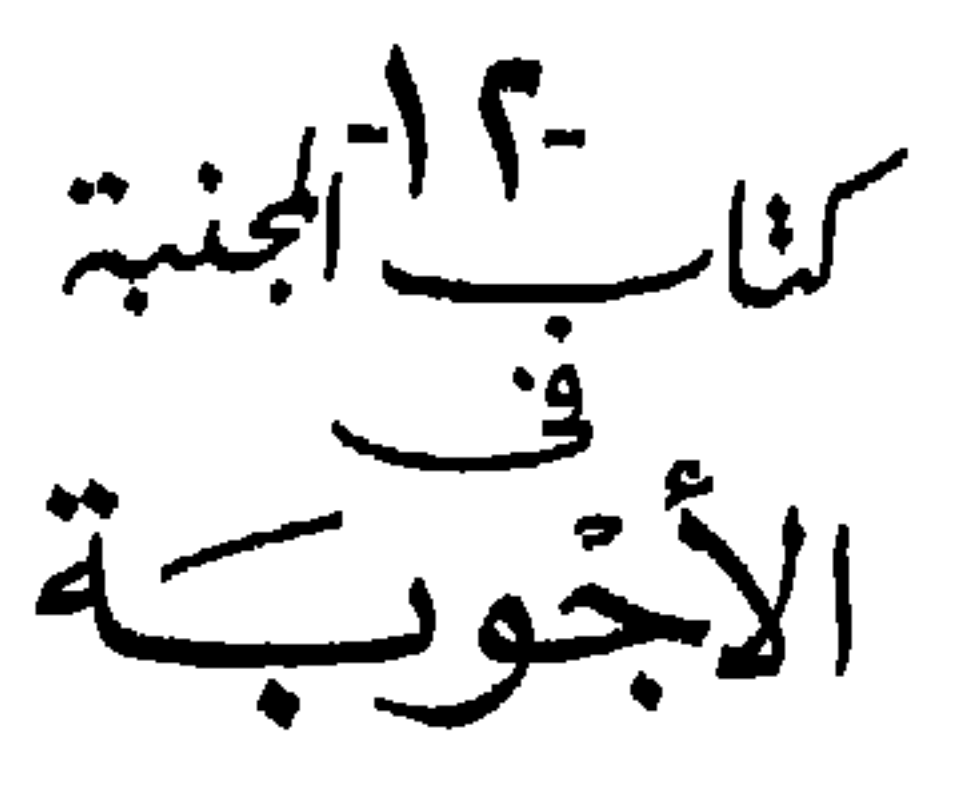

ويورد الكاتب في هذا الكتاب بعض الأمثلة للحوارات والأسئلة والإجابات

البليغة ذات المغزي وأغلبها في واقعات معينة . ونكتفي هنا بمثال وإحـد، وهو إجابة عقيل بن أبي طـالب وقد طلب منه معاوية أن يلعن على بن أبي طالب : قـال معاوية لعقيل بن أبي طالب : إن عليـا قد قطعك ووصلتك، ولا يـرضيني منك إلا أن تلعنه على المنبر ! قـال : أفعل . فأصعد فصعـد، ثم قال بعد أن حمد الله وأثنى عليـه : أيها الناس إن أمير المؤمنين معاوية أمـرني أن ألعن على بن أبي طالب، فالعنـوه، فعليه لعنة الله والملائكــة والناس أجمعين . ثم نزل . فقال لــه معاوية إنك لم تبين أبا يــزيد من لعنت بيني وبينه . قال : والله لا زدت حـرفا ولا نقصت آخر، والكلام إلى نية المتكلم .

\* \* \*

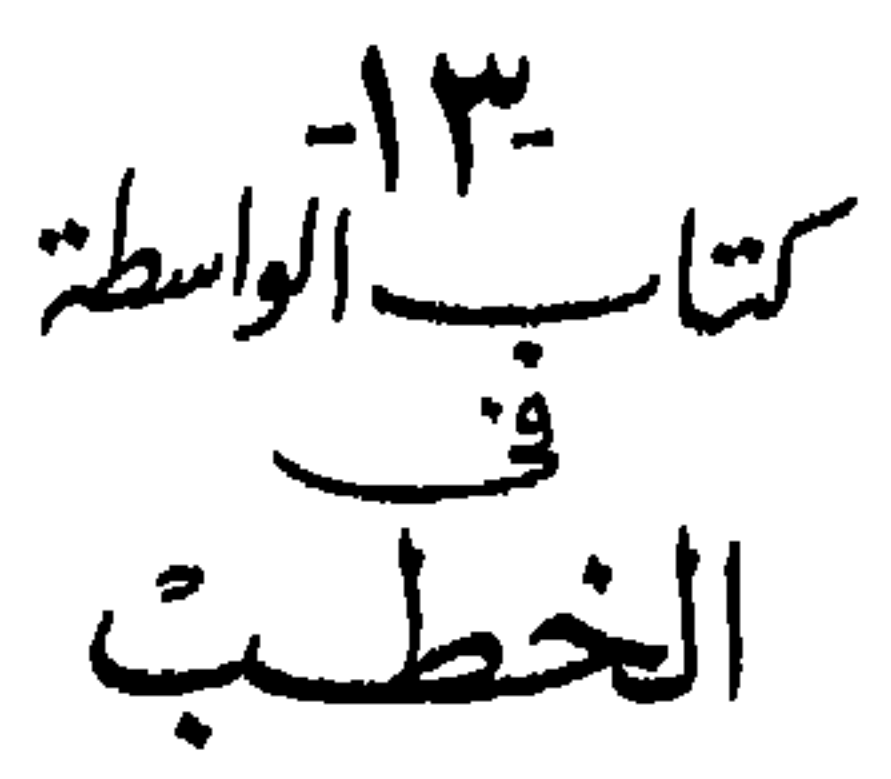

ونصل إلى وسط العقد وفيـه الواسطـة، ويقول المؤلف : ونحن قـائلون في الخطب التي يتخير لها الكلام، وتفاخرت بها العرب في مشـاهدهم، ونطقت بها الأثمـة على منـابـرهم، وشهـرت بها في مـواسمهم وقـامت بها على رءوس خلفائهم، وتباهت بها في أعيـادهـم ومسـاجـدهم، وخـوطب بها العـوام، واستجزلت لها الألفاظ، وثخيرت لها المعانى :

اعلم أن جميع الخطب على خبرين منها الطـوال ومنها القصار، ولكل ذلك موضع يليق به ومكان تحسُّن فيه . فأول مـا نبدأ به خطب النبي صلى الله عليه وسلم، ثم السلف المتقدمين، ثم الجلة من التابعين والجلة من الخلفاء الماضين والفصحاء المتكلمين على ما سقط إلينـا ووقع عليه اختيـارنـا ثم نذكـر بعض خطبهم لجزالة ألفاظهم وبلاغة منطقهم .

### (١) الواسطة : أي واسطة القلادة أو العقد وهي الجوهرة التي في الوسط وهي عادة الأجود .

ገለ

إن الحمـد للــه ، نحمده ونســـتغفره ونتوب اليــه ؛ ونعوذ بــالله مــن شرور أنفسنا ، ومن سيئات أعمالــنا . مَــن يهــد اللــه فلا مُضل له ، ومن يُضلل فلا هادي لـه، وأشهد أن لا إلـه إلا الله وحـده لا شريك لـه ، وأن محمدا عبـده ورسولـه . أوصبيكم عباد اللــه بتقوى اللــه ، وأحثكم على طاعتــه ، وأستفتح بالذي هــو خير . أما بعد ، أيها الناس اسمعوا منى أبين لكــم ، فإنى لاأدرى لعلى لا ألقـاكم بعـد عـامي هـذا في مـوقفي هـذا . أيها النـاس، إن دماءكـم وأموالكم عليكم حرام إلى أن تلقوا ربكم ، كحرمـة يومكم هذا في شهركم هذا في بلدكم هذا . ألا هل بلغت اللهم اشهد . فمـن كانت عنده أمانة فليؤدها إلى الذي ائتمنـه عليها . وإن ربَا الجاهليـة موضـوع ، وإن أول ربا أبدأ بـه ربا عمي العباس بن عبدالمطلب . و إن دمـاء الجاهلية موضوعة ، و إن أول دم أبدأ به دم عامر بن ربيعة بن الحارث بن عبىدالمطلب . وإن مآثر الجاهلية موضوعة غير السدانة والسقايــة . والعَمْدُ قَود، <sup>(١)</sup>وشبه العمد ما قتــل بالعصا والحجر ففيه مائة بعير، فمن زاد فهو من أهـل الجاهلية . أيها الناس، إن الشيطان قد يئس أن يعبد في أرضكم هذه ، ولكنه رضي أن يطاع فيها سوى ذلك مما تحقرون من أعمالكم . أيها الناس ، إنها النسيء زيادة في الكفـر يضل بها الذين كفروا، يحلونه عاما ويحرمونه عاما ، ليواطئـوا عدة ما حرم الله ، و إن الزمان قد استدار كهيئته يوم خلق الله السموات والأرض . و إن عـدة الشهور عند الله اثنا عشر شهرا في كتــاب الله [ يوم خلـــق ] الســموات والأرض ، منـــها أربعة حـُرم ،

خطبة رسول الله صلى الله عليه وسلم في حجة الوداع :

(١) القود : القصاص ، أي من قتل عمدا يقتل .

أيها الناس، إن لنسائكم عليكم حقا ، وإن لكم عليهن حقا ، لكم عليهن أن لا يوطئن فرشكــم غيركـم، ولأيدخلن أحدا تكرهونــه بيوتكـم إلا بإذنكـم ، ولا يأتين بفــاحشة فإن فعلن فإن اللــه قــد أذن لكم أن تَعْضُلوهن وتهجـروهن في المضباجع وتضربوهن ضربيا غير مبرح ، فإن انتهين وأطعنكم فعليكم رزقهن وكسـوتهن بـالمعـروف. وإنـما النسـاءعنـدكم عَـوَار لا يملكن لأنفسهن شيئا، أخذتموهن بأمانة الله ، واستحللتم فروجهن بكلمـة الله ، فاتقوا الله في النساء واستوصوا بهن خيرا . أيها النـاس إنها المؤمنون إخوة فلا يحل لامـرئ مال أخيه إلا عن طيب نفسه ، ألا هل بلغت ، اللهم اشهد . فلا تـرجعوا بعدي كفارا يضرب بعضكم أعناق بعض ، فإني قد تركت فيكم ما إن أخذتم به لم تضلوا : كتاب الله <sup>(١)</sup> ، ألا هل بلغت اللهم اشهـد . أيها النـاس : إن ربكم واحـد، وإن أباكم واحد ، كلكم لأدم ، وآدم من تراب ، أكـرمكم عند الله أتقاكم ، ليس لعربي على عجمي فضل إلا بالتقوى . ألا هل بلغت قالوا: نعم . قال: فليبلغ الشاهد منكم الغائب . أيها الناس ، إن الله قد قسم لكل وارث نصيبه من الميراث ، ولا يجوز لـوارث وصيـة [ ولا تجوز وصيـة ] في أكثـر من الثلث ، والولد للفراش وللعاهر الحَجس ، من ادعى إلى غير أبيه، أو تولى غير مواليه ، فعليه لعنة اللــه والملائكة والناس أجمعين ، لا يقبل الله منــه صرفا ولا عدلا . والسلام عليكم ورحمة الله وبركاته . ومن خطبة لأبي بكر عندما تولي الخلافة : أيها الناس ،إني قـد وليت عليكم ولست بخيركم، فإن رأيتموني على حق فأعينوني وإن رأيتموني على باطــل فسددوني . أطيعوني ما أطعتالله فيكـم.  $\mathbf{u} = \mathbf{u} \times \mathbf{v}$ 

( ١ ) زيد في بعض الأصول : بعد قوله « الله » وأهل بيتي » .

 $\mathsf{v}\cdot$
ومن خطبة لعمر بن الخطاب : أيها الناس اتقوا اللــه في سريرتكـم وعلانيتكـم . وأمروا بــالمعروف وانهوا عن المنكر ،ولا تكـونوا مثل قوم كـانوا في سفينة فأقبـل أحدهم على موضعـه يخرقه فنظر إليه أصحابـه فمنعوه ، فقال هو موضعى ولى أن أحكــم فيه . فان أخذوا على يده سلم وسلمـوا وإن تركوه هلك وهلكـوا . وهذا مثل ضربته لكـم رحمنا الله وإياكم .

> $\clubsuit$

- ثم خطاب النكاح .

ـ ثم خطب الخوارج .

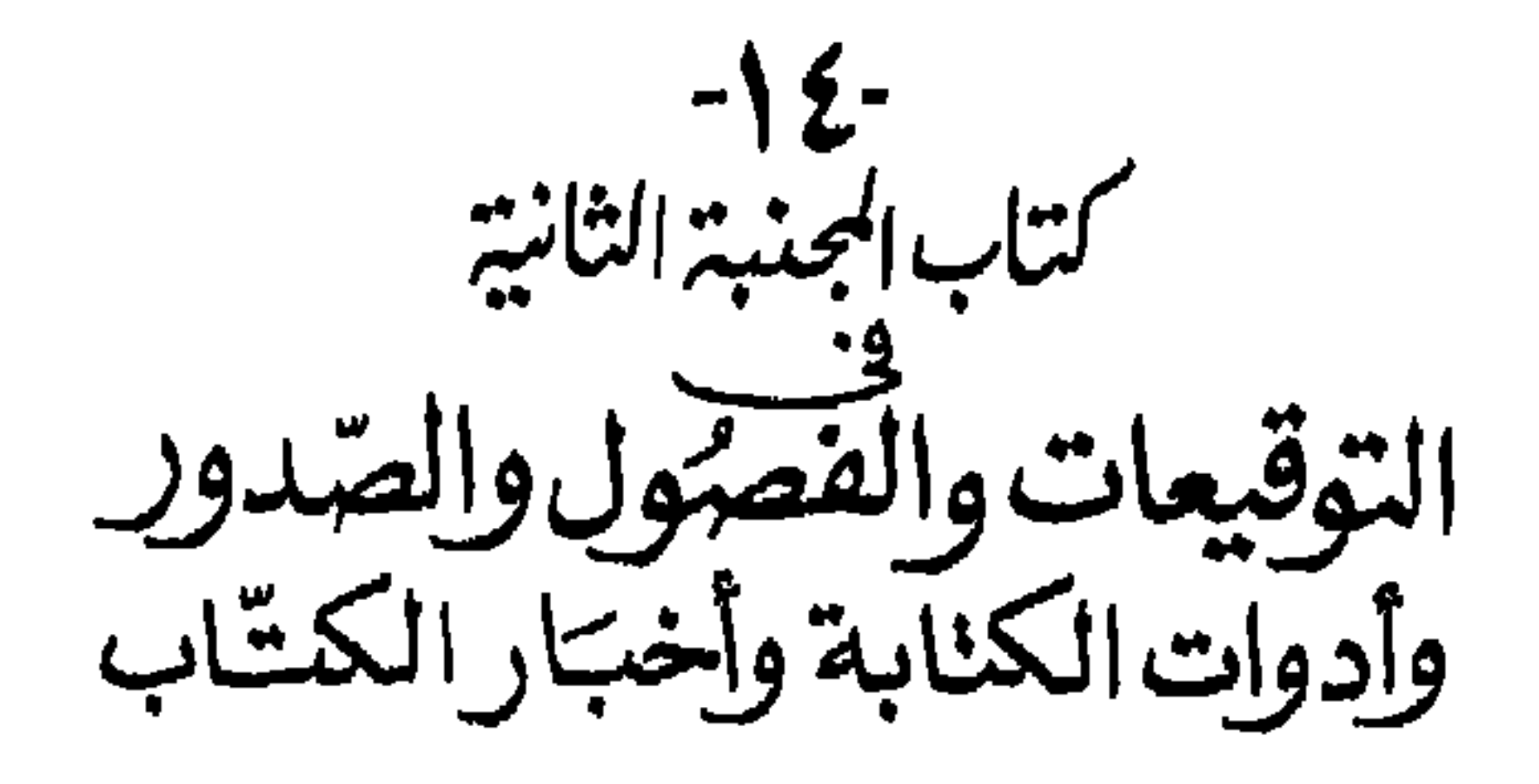

ويجمع المؤلف في هذا الكتاب كل ما يخص كتابـة الرسائل الرسمية أو غير الرسمية، ومن أمثلة ما احتواه هذا الكتاب: كيف يفتتح الخطاب وكيف يختم بحسب شخصية المرسل إليه والمرسل منـه، وكيف وأين يوضع التاريخ وكيف يختم وكيف يعنـون ، . ويـورد بعض الأمثلـة عن الـرسـائل الهامـة في العهـود المختلفــة . . ثم ينتقل إلى الصفــات التي ينبغي أن يتصف بها الكتّــاب من البلاغة والأدب والإيجاز ،ومــا يجوز ومــالا يجوز في الكتــابة ،وكــذلك أنــواع الأقلام والخطوط وأنواع الورق والأحبار.

وفي فصـول أخـري ، يـورد نـاذج من تــوقيعــات «تأشيرات» الخلفـاء على الرسائل. ويختم هذا الكتاب بنهاذج الكتـابة في بعض المناسبات منها : المودة ـ الـزيارة ـ العتاب ـ التنصل ـ التواصل ـ الشكر ـ البلاغة ـ المدح ـ اللذم ــــ الأدب ــــ الاستفسار عن المريض . . ونهاذج أخـرى من الكتابــة إلى

في تأريخ الكتاب : لابلدمن تأريخ الكتـاب ، لأنـه لا يـلك على تحقيق الأخبـار وقـرب عهـلـ الكتاب وبعده إلا بالتاريخ . فإذا أردت أن تـؤرخ كتابك، فانظر إلى ما مضي من الشهـر وما بقى منـه فإن كان مـا بقى أكثـر من النصف كتبت لكذا ليلـة مضت من شهـر كــلما ، وإن كــان البــاقـى أقل من النصف جعلت مكــان : مضت، بقيت . وقلد قال بعض الكتـاب: لا تكتب إذا أرَّخت إلا مـا مضي من الشهر لأنه معروف ، وما بقى منه مجهول لأنك لا تدرى أيتم الشهر أم لا. صفة الكاتب :

قال إبراهيم بن حمد الشيباني : من صفة الكاتب : اعتدال القامة، وصخر الهامة ، وكثافة اللحيـة، وصدق الحس ،ولطف المذهب، وحلاوة الشمائل، . \_\_\_\_\_. الإطرابة المملاحة الزمر والحتى قال البعض تَذْتُوا بزي الكتاب كان فيصو

$$
(\Upsilon): \text{diag}(\Upsilon) \qquad (\Upsilon) \text{diag}(\Upsilon) : f(\Upsilon) \text{diag}(\Upsilon)
$$

ما ينبغي للكاتب أن يأخذ به نفسه : قال إبراهيم الشيباني : أول ذلك حسن الخط الذي هو لسان اليد، وبهجة الضمير، وسفير العقل ، ووحى الفكرة ، وسلاح المعـرفة ،وأُنس الإخوان عند الفرقة ،ومحادثتهم على بعد المسافة، ومستودع السر. . فيها يحتاج إليه الكاتب : فإذا كان لابد لك من طلب أدوات الكتـابة ، فتصفح من رسائل المتقدمين مايعتمـد عليه ،ومن رســائل المتأخرين مــا يرجع إليـه ،ومن نوادر الكــلام ما

ما يجوز في الكتابة وما لايجوز فيها :

قال الشيبــانـي : إذا احتجت إلى مخاطبة الملوك والــوزراء والعلباء والكتاب والخطباء والأدباء والشعــراء وأوساط الناس وسوقتهم، فخــاطب كلا على قدر أبهته وجلالته وعلموه وارتفاعه وفطنته وإنتباهه . . .

**VE** 

تضمين الأسرار في الكتب : وأما تضمين الأسرار في الكتب حتى لا يقرأها غير المكتوب إليه، ففيه أدب تجب معرفته . وكــان أبو حاتـم سـهل بن محمد قــد وصف لى منها أشياء جليلة من تبديل الحروف <sup>(١)</sup> وذلك ممكن لكل إنســـان . غير أن اللطيف من ذلك أن تأخذ لبنا حليبا فتكتب به ،فينثر المكتـوب له عليه رمادا سخنا من رماد الورق فيظهر ما كتبت به إن شاء الله . . . و إن أحببت ألا يقـرأ الكتاب بالنهار ويقرأ بالليل، فاكتبه بمرارة السلحفاة .

صدور الكتب :

(١)نوع من الشفرة .

–لملى قاض : ألهمك الله الحجة ،وأيدك بالتثبت ،ورد بك الحقوق .

米 ₩ 米

 $Y\mathcal{A}$ 

روا-<br>كتاب السجيدة الثانيذ<br>الخلفاءِ وتواريخِهم وأخبارهم

يستعرض المؤلف في هـذا الجزء التاريخ الإسـلامي، منذ عصر النبي صلى الله عليه وسلم إلى سنة ٣٣٠ هــ. من خلال الخلفاء واللدول الإسلامية المختلفة ،مرورا بعصر الخلفاء الراشدين الأربعمة ثم العصر الأموي فالعصر العباسي . كما أنه يذكر أخبار خلفاء بني أمية في الأندلس في هذه الفترة أيضا . ويبدأ بذكر اسم الخليفة أو الأمير ونسبه وكنيته وصفاته وفضائله وتاريخ مولده وتاريخ توليه السلطة وكيفية ذلك وتاريخ تركه للسلطة أو وفاته، ويذكر كيفية انتقال الخلافة إلى سلفه . ومن بين ما يعدده المؤلف كبار المعاونين لهؤلاء الخلفاء ، سواء من الوزراء أو الحجاب أو الكتاب أو أصحاب الشرطة أو القضاة وولاة الأمصار والثغور . وهذا الكتاب قد يفيد اللدارسين المتعمقين في التاريخ العربي، والذي كان

يعيبه الأسباء الكثيرة لأولئلك الذين تمولوا المناصب المشار إليها في كـل حقبة

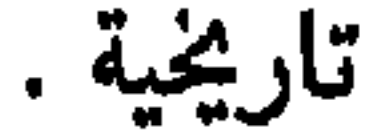

#### ₩

### **VV**

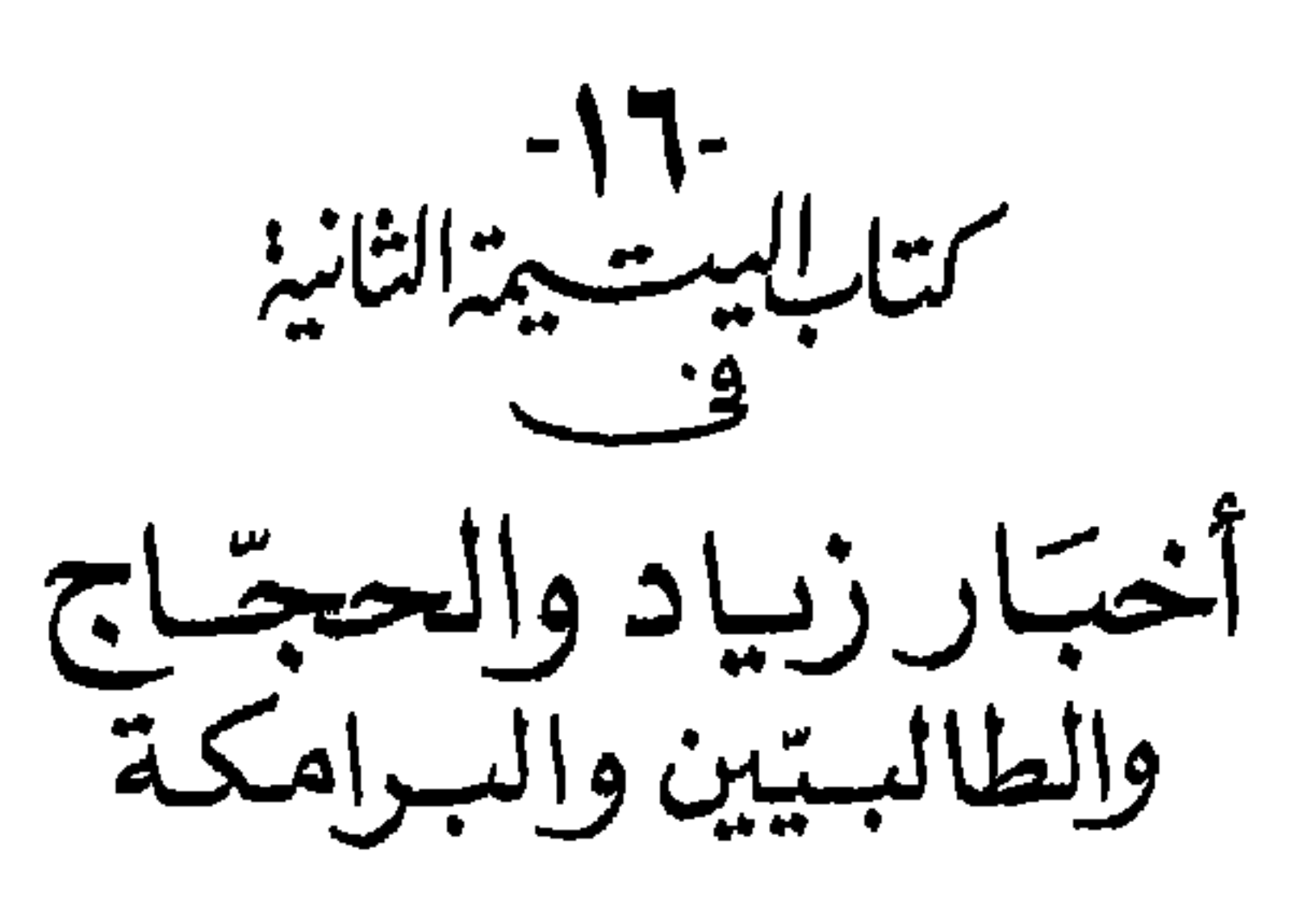

**VA** 

ومائة . فكانت خلافته أربع سنين وثبانية أشهـر . وأمه ريطة بنت عبيد الله بن عبدالله بن عبدالمدان . وكان أبيض طويلاً أقنى الأنف حسن الوجه حسن اللحية جعدها، نقشُ خاتمه « الله ثقة عبداللـه وبه يؤمن » ، وصلى عليه عمه عيسى بن على . ورزق من الولد اثنين : محمد ، من أم ولد ، ومات صغيرا ؛ وابنة سهاها ريطة ، من أم ولد ، تزوجها المهدى وأولدها عليّا وعبيد الله . ووَزَر لسه أبــو سـلمــة حَفص بــن سـلـــيهان الخلال ، وهـــو أول من لَقب اللعاع والتعطير أرباله المرار ويتربع المرشطا لدرد ومافرال آشت أمامه و

(١) طوس : مدينة بخراسان بينها وبين نيسابور نحو عشرة فراسخ .

وكان الرشيد أبيض جسيها طويــلا جميلا . قد وَخطه الشيب . نقش خاتمه « لا إلــه الا الله »، وخــاتم آخـر « كن من اللــه على حــذر » . وتزوج زبيــدة واسمها أمـة العزيــز ،وتُكنى أم الواحــد ،وزبيدة لقب لها .وهي ابنــة جعفر المنصور، أولدها محمدا الامين ؛ ثم مراجل فأولدها عبدالله المأمون ؛ ثم ماردة أولدها محمدا المعتصم ؛ ثم نادرة ولدت لـه صالحا ؛ ثم شجا ولدت له خديجة ولبابة ؛ ثم سريرة ولدت محمدا ؛ ثم بربـرية ولدت له أبا عيسى والقاسم وهو المؤتمن ؛ ثم سكينة ؛ ثم حث فولدت له إسحاق وأبا العباس .

#### \* ₩ 米

 $\mathsf{A}$ 

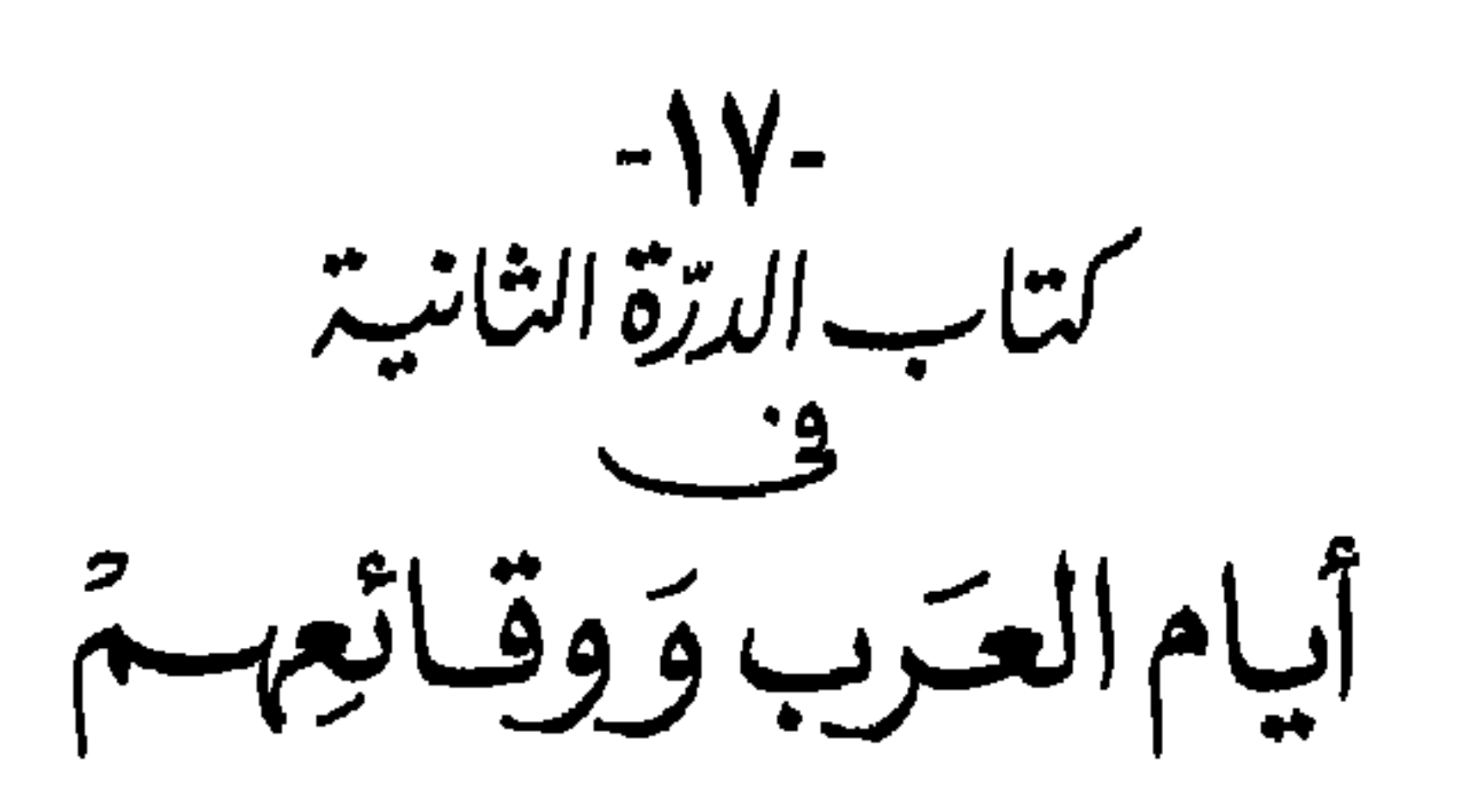

يقول المؤلف في تقديمه لهذا الباب : . . . ونحن قائلون بعــــون الله وتوفيقــه في أيام العـــرب ووقائعهم: إنهــا مآثــر الجاهلية ومكارم الأخــلاق السنية . قيل لرســول الله صــلى اللـــه عليــه وسلم : مـاكنتم تتحدثـون به إذا خلـوتم في مجالسكم ؟ قال : كنـا نتناشـــــد الشسـعر ،ونتحدث بأخبـــار جاهليتنـــــا . وقال بعضــــهم : وددت أن لنــا مع إسسلامنـا كـــرم أخلاق آبسـائنـا فـــى الجــاهـــليــة ، ألا تــرى أن عــنترة الفــوارس جــاهلي لادين له ، والحسن بن هانئ إســلامي له دين ، فمنع عنترة كرمـــه مالم يمنع الحسن بن هانئ دينه ؛ فقال عنترة في ذلك : وأغُض طرفي إن بدت لي جارتي حتى يُـواري جــارتي مــأواهــــا وقال الحسن بن هانئ : كان الشباب مطيبة الجهسل مسمسن الضحكات والهسمزل

والباعشي والناس قسمد رقسدوا مصحتى أتسيت حلميلة البحسسل

 $\lambda$ 

ويسسوق المؤلسف الكثير من الأمثسلة للحسروب التي وقعت بين مختلف القبائل في الجساهلية ، وهي كثيـرة، حتى إن هـذا الباب يقـع في حـوالي مائـة وأربعين صفحـة . ومن الصعـب على القـارئ المعـاصر أن يلــــم بها، نظـرا لغموضها بالنسبة له.

ويبلدأ هلذا الفصل بحروب قيس في الجاهلية، وهي تـزيـد على عشرين موقعة منها : حرب داحس والغبراء ،ويسوم الفروق، ويوم قطن ،ويوم غــدير قلهي ، ثم حروب قيس وكنانة ، ثم حروب قيس وتميم ، ثم أيام بكر على تميم ،

 $\Lambda$ 

يوم الفجار الثالث : وهو بين كنانة وهوازن . وكان الذي هاجه أن رجلاً من بني كنانة كان عليه دين لـرجل من بني نصر بن معاويـة، فأعدم الكنـاني . فوافي النصري بسـوق عكــاظ بقرد فأوقفــه في سوق عُكــاظـ، وقال : من يبيعني مثل هــذا بها لي علي فلان؟ حتى أكثر في ذلك . وإنها فعل ذلك النصري تعييرا للكنــاني ولقومه .

فتحاور النــاس ، وكـان بينهــم قتال ودماء ، فحملهــا حرب بــن أمية وأصلح بينهم .

 $\Lambda$ ۳

له حتـى تبــاع هنــاك، ويشترى له بثمنهــا من أدم الطــائف مــا يحتاج إليــه . وكانت سـوق عكاظ تقـوم في أول يوم من ذي القعـدة، فيتسوقـون الي حضور الحج ، ثم يحجون . وكــانت الأشهر الحرم أربعة أشهر : ذا القعــدة وذا الحجة والمحرم ورجــب. وعكاظ : بين نخل والطــائف ، وبينها وبين الطــائف نحو من عشرة أميال . وكانت العرب تجتمع فيها للتجارة والتهيؤ للحج من أول ذي القعدة إلى وقت الحج، ويأمن بعضها بعضا. فجهز النعمان عير اللطيمة، ثم قال : من يجيرها ؟ فقال البراض بن قيس النمرى : أنا أجيرها على بنى كنانة . فقال النعمان : مــا أريد إلا رجــلاً يجيرهــا على أهل نـجـــد وتهامة . فقــال عُروة الرحال وهو يؤمئــذ رجل هوازن : أكلب خليع يجــيرها لك؟ أبيت اللعن ، أنا أجيرها لك على أهل الشيح والقيصوم(١)من أهل نجد وتهامة . فقال البراض : أعلى بني كنانة تجيرها يا عــروة؟ قال : وعلى الناس كلهم . فدفعها النعمان إلى عُووة . فخسرج بها وتبعه البسراض ، وعـروة لا يخشى منــه شيئا لأنــه كـان بين ظهـراني قومــه من غطفان إلى جانــب فدكـ<sup>(٢)</sup>إلى أرض يقال لها أوارة <sup>٣٥٠.</sup> فنزل بها عروة فشرب مــن الخمر وغنته قينــة، ثـم قــام فنام. فـجاء البراض ،فــدخل عليه فناشده عروة ، وقال : كــانت منى زلة ،وكانت الفعلة منى ضلة . فقتله وخرج يرتجز ويقول :

قد كانت الفعلة مني ضسلّة هّلا على غيري جَعَلْتَ الزُّلّه فسوف أعلو بالحسام القلة .

λ٤

مراكس الزمرّدة الشانبية<br>كتاب الزمرّدة الشانبية فضكائل الشعرويخارجه

يقـول الكـاتب في مقـدمتـه : . . . . ونحن قـائلـون في فضـائل الشعـر

 $\Lambda$ 

## اختلاف الناس في أشعر الشعراء : ـ قال البعض امرؤ القيس ، وقال البعض النـابغة الذبياني، وقالوا زهير بن أبي سلمي . ـ وقد سئل الحُطيئة : من أشعر الناس؟ قال : النابغة إذا رهب، وزهير إذا رغب، وجرير إذا غضب . ـ وقال أبـو عمرو بن العلاء : طرفـة أشعرهم في قصيدتـه: « لخولة أطلال بِبرقة ثهمد» .

ولما قال جرير نفسـه هذا البيت قـال : والله لقـد هجوتٌ بني تغلـب لو طعنوا في استاهم بالرماح ما حكوها . ويقال إن أبدع بيت قالته العرب قول أبي ذؤيب الهذلي : والسنفس راغبـة إذا رغّـــبتها مو وإذا تُـردُّ إلــى قـلــيل تقـنـــع ويقال إن أصدق بيت قالته العرب قول لَبيد : ألاكل شيءما خلا اللة باطل موكل نعسيم لا محالة زائســل

ـــ ثم يورد المؤلف بعض نهاذج من الشعر والمناسبات التي قيلت فيه . فمن شعر الغزل إلى شعر المدح إلى شعر الهجـاء ، ثم باب من أخبار الشعراء وباب من نوادرهم .

₩ ₩

**AV** 

-9-<br>كتاب الجوهرة الثانية<br>أعاريض الشعروعلل القوافي

. . أول مـا ينبغي لصـاحب العـروض أنــه يبتـدئ بـه معـرفـة السـاكن

والمتحرك، فإن الكلام كله لا يعدو أن يكون ساكنا أو متحركا .

. . . واعلم أنه مـدار الشعر وفواصل العروض على ثبانيـة أجزاء ، وهي : فاعلن فعولن مفاعيلن فاعلاتن مستفعلن مفاعلتن متفاعلن مفعولات .

ويورد المؤلف في هذا الكتاب أمثلة ونباذج لمختلف أنواع العروض .

 $\lambda\lambda$ 

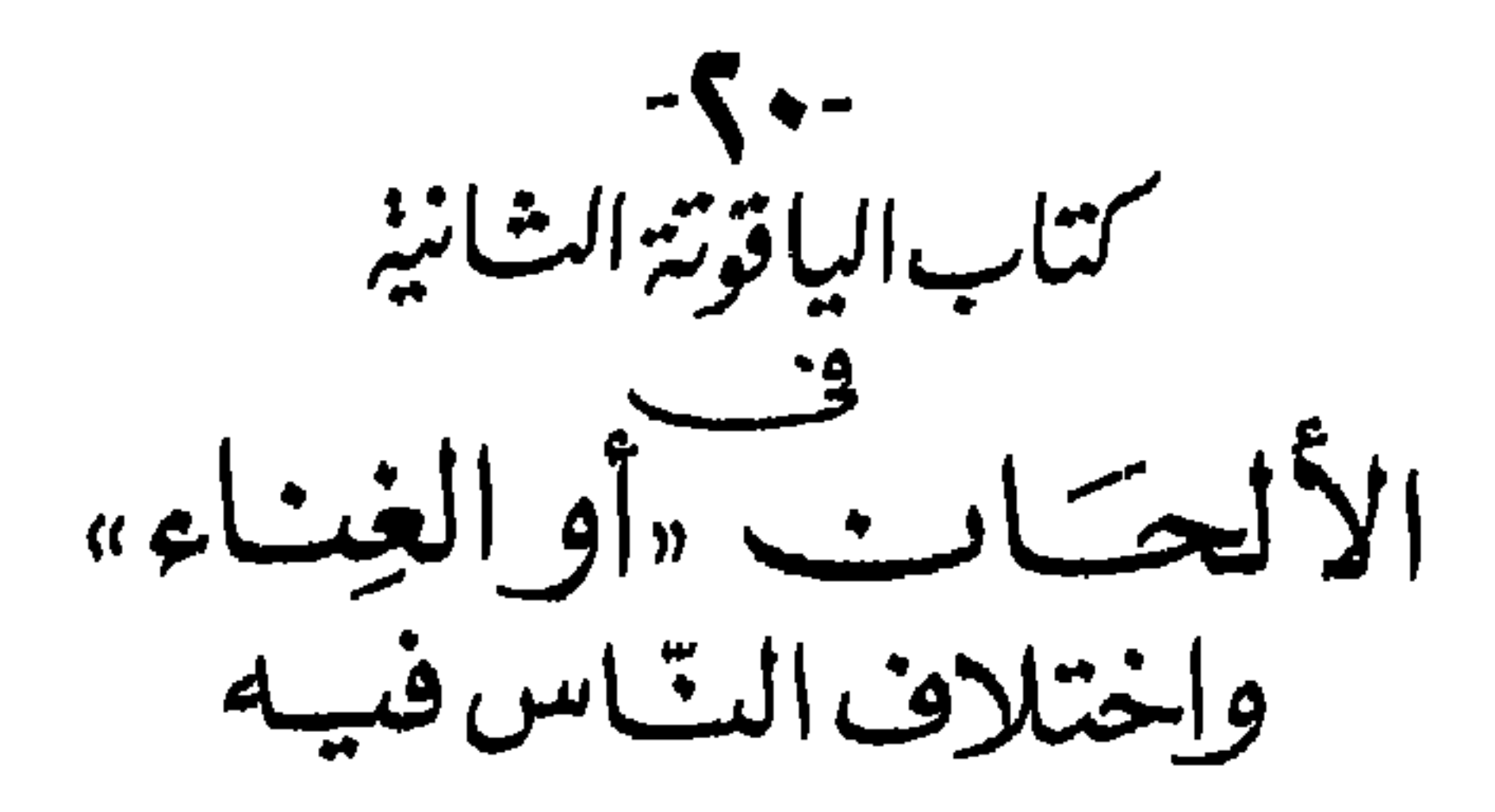

علم الغناء اختلف الناس فيه بين كاره ومستحسن . وقمد كرهنـا أن يكـون كتابنـا هـذا بعـد اشتهاله على فنـون الأداب والحكم والنوادر والأمثـال عطـلاً من هـذه الصنـاعـة التي هي مـراد السمع ، ومـرتع النفس، وربيع القلب، ومجال الهوى ،ومسلاة الكثيب ،وأنس الوحيد ،وزاد الراكب ، لعظم موقع الصوت الحسن من القلب وأخذه بمجامع النفس . . وفي فضل الصبوت الحسن يقول : ـــــــزعــــــم أهل الطب أن الصموت الحسن يسرى في الجسم ويجــــرى فـــي العـــروق ، فيصفــو لـــه الدم ، ويــرتــاح لــه القلب ، وتهش لــه النفس ، وتهتــز الجوارح، وتخف الحركات . . . . . ـ وزعمت الفلاسفة أن النغم فضلَ بقـى من المنطق لم يقدر اللسـان علـى استخراجـه، فاستخرجته الطبيعـة بالألحان على الترجيح لا على التقطيع، فلما

وليس من أحـد كائنا من كان إلا وهـو يطـرب من صوت نفسه ويعجبه طنين رأسه . ولو لم يكــن من فضــل الصوت إلا أنه ليس في الأرض لذة تكتسب من مأكل أو ملبس أو مشـــرب أو نكـــاح أو صيد إلا وفيهــا معــاناة على البــدن وتعب الجوارح، ما خــلا السماع، فإنه لا معــاناة فيــه على البدن ولا تعب على الجوارح . وقلد يُتوصل بـالألحان الحسـان إلى خيرى الدنيـا والآخـرة . فمن ذلك أنها تبعث على مكارم الأخلاق من اصطناع المعروف ، وصلة الأرحام، والذب عن الأعراض، والتجاوز عن الذنوب. وقـد يبكي الرجل بها على خطيئته، ويرقق القلب من قسوته، ويتذكر نعيم الملكوت ويمثله في ضميره . وعن أثر الغناء في النفوس يقول : هل خلق اللـه شيئا أوقع بـالقلـوب وأشد اختـلاسـا للعقول من الصـوت الحسن ؟ لاسيها إذا كان من وجه حسن كما قال الشاعر : رب سـمــــاع حســـــــن سسمعته مسن حسسستن مبـــعـــــــد مـــــن خــــــــــــزن مستقسسسوب مسسن فسنوح وعن اختلاف الناس في الغناء : اختلف الناس في الغنـاء ؛ فأجازه عـامة أهل الحجاز ، وكـرهه عـامة أهل العراق. فمن حجـة من أجازه أن أصلـه الشعر الـذي أمر بـه النبي صلى الله عليـه وسـلـم وحض عليـه ونـدب أصحـابه إليـه . . وأن الشـــعر هو ديــوان

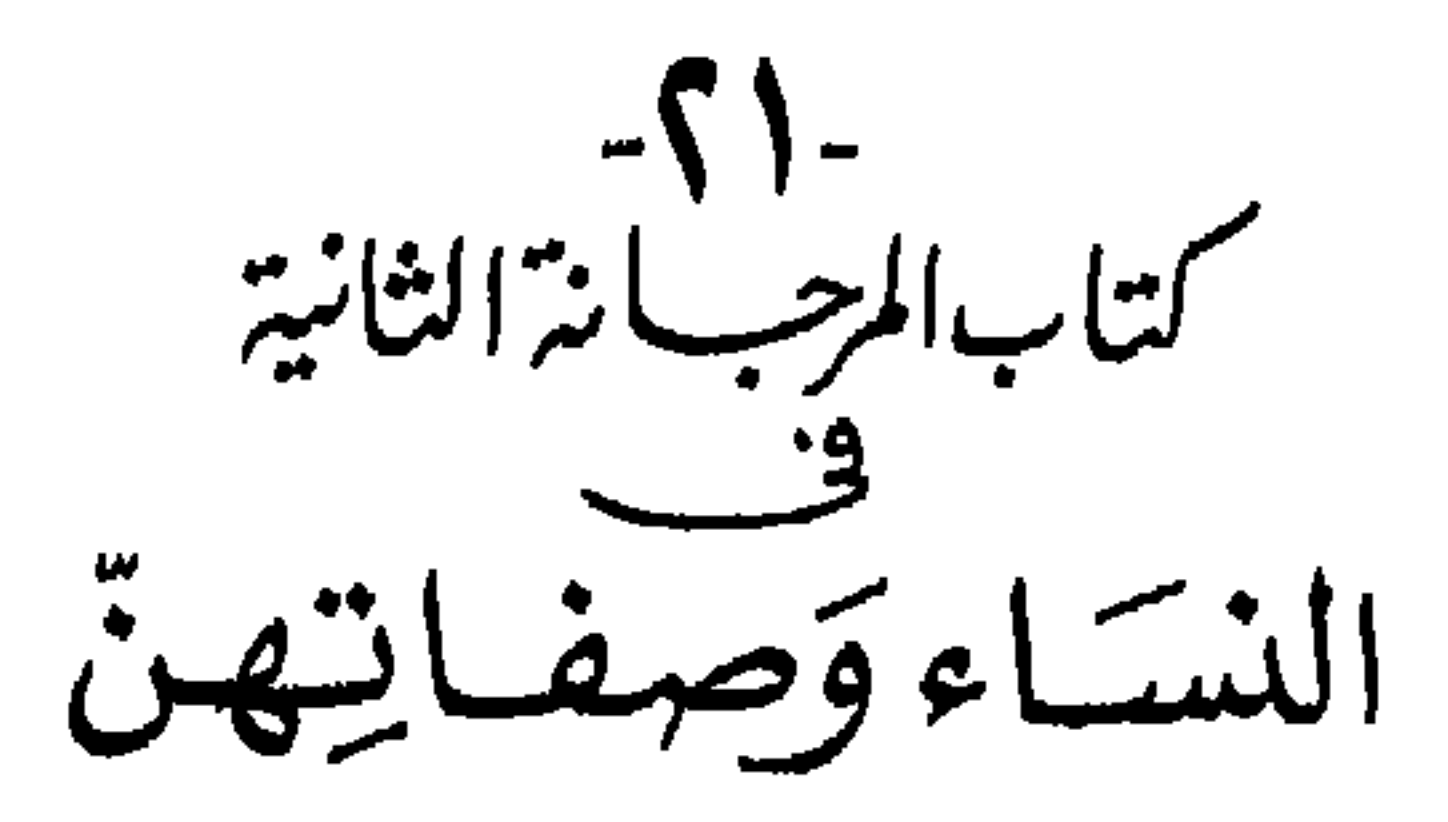

في حكمة لسليهان بن داود عليهما السلام :

بين زوجتين قديمة وحديثة :

وتعميد وسيطر المستأثر والمستقار والمستقل والترامي وتستعاد وسيروز  $2.74 \times 1.152 = 1.$  $\mathbf{L}$ 

$$
\P \setminus \{ \mathcal{N} \mid \mathcal{N} \in \mathcal{N} \}
$$

# وما تستوى الرِّجلان رجلٌ صحيحة \_ ورجل رمي فيها الزمان فشلَّت ثم تعود فتقول : وما يستوى الثوبان ثوب به البلي موثوب بأيدى البائعيـن جديد فمرت جارية القديمة على الحديثة فأنشدت : نِقْلِ فؤادك حيث شئت من الهوى مسما القلسب إلا للحبيب الأول كم منزل في الأرض يألفسه الفتى موحسنينمه أبسلدا لأول مسسنزل

في صفات النساء وأخلاقهن : ـ قـال أبو عمرو بن العـلاء : أعلم الناس بالنسـاء عبدة بن الطيب حيث يقول : عسلسم بأدواء النسسساء طسبيب فإن تسسألموني بالنسساء فإنني فليست له في ودهـن نصيب إذا شاب رأس المرء أو قل مالـه وشرخ الشباب عندهـن عجيب يردن ثراء المال حيث علمنه ـ وقال عبد الملك بن مروان : من أراد أن يتخذ جــارية للمتعة فليتخــذها بربــرية، ومن أرادها للــولد فليتخذها فارسية، ومن أرادها للخدمة فليتخذها رومية .

ـ وقال الأصمعي : بنات العم أصبر، والغرائب أنجب ،وما ضرب رءوف

أريدهــا بكرًا كثيب أو ثيبًـا كبكر ، حلــوة من قريب فخمــة من بعيد ، كانت في نعمة فأصابتها فاقـة ،فمعها أدب النعمة وذل الحاجة ،فإذا اجتمعنا كنا أهل دنيا ،وإذا افترقنا كنا أهل آخرة . قالت : قد أصبتها لك . قال : وأين هي؟ قالت : في الرفيق الأعلى من الجنة ، فاعمل لها ! ـــ وسئل أعرابـي عـن النسـاء فقـال : أفضل النساء أطـولهن إذا قـامت، وأعظمهن إذا قعـدت ،وأصـدقهن إذا قـالت . التي إذا غضبت حلمت وإذا

وتوسع ذمسا. صخوب غضسوب، بــزيــة دنيــة، ليس يُطفأ نــارهــا، ولا يهدأ إعصارها . ضيقـة الباع، مهتوكة القنـاع . صبيها مهزول، وبيتها مـزبول . إذا حدثت تشير بالأصــابع، وتبكي في المجامع، بادية من حجـابها، نباحة على بابها. تبكي وهي ظـالمة، وتشهد وهي غــائبة. قد ذل لســانها بالــزور، وسال دمعها بالفجور.

> ₩ ₩

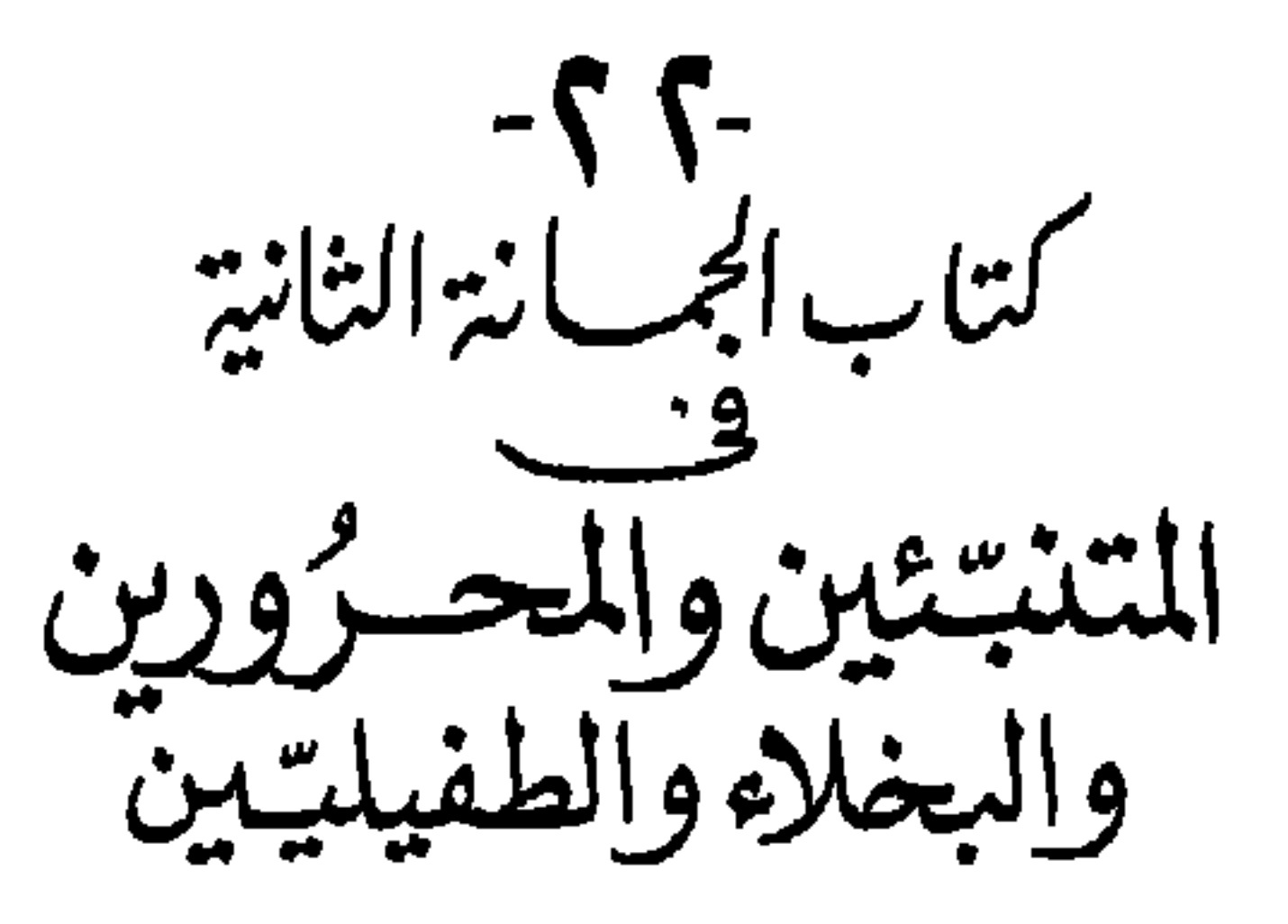

وفي هذا الباب : ـ أخبار مدعى النبوة . ـ أخبار المحرورين والمجانين . ـ أهل العيي والجهل المشبهون بالمجانين . ـ شعراء المجانين . أخبار البخلاء : ومنها أن من رؤساء أهل البخل محمـد بن الجهم، وهو الذي قال : وددت أن عشرة من الفقهاء وعشرة مـن الشعراء وعشرة من الخطباء وعشرة مـن الأدباء تواطئوا على ذمي، واستهلــوا بشتمي، حتى يُنشر عنهم ذلك فى الآفاق، حتى لايمتد إلىّ أمل آمل ، ولا ينشط نحوى رجاء راج .

وقال لـه أصبحابه : إنها نخشى أن نقعد عنبدك فوق مقدار شهسوتك به فلو

قال الأصمعي : كان المروزي يقـول لزواره إذا أتـوه : هل تغديتم اليـوم ؟فإن قالـوا : نعـم، قال: والله لولا أنكم تغديتم لأطعمتكم لـونا ما أكلتم مثله ،ولكن ذهب أول الطعام بشهوتكم . وإن قالوا : لا، قــال : والله لولا أنكـم لم تتغدوا لسقيتكـم أقــداحا من نبيذ الزبيب ما شربتم مثله . فلا يصير في أيديهم منه شيء .

طعام البخسلاء:

-٢٣-<br>كتاب *الزبرجدة الثانية*<br>وسائر التعبير التي التخليل المستعدد<br>وسائر الحيبوان وتفاخيل السبلدان

السم والسحـر ـــ العين ، ويختم هـذا الجزء بالهدايـا ومـا قيل فيها من أقـوال وأشعار .

**AV** 

ومن أمثلة اختيارات الكاتب في هذا الجزء : في البنيان : قال الحكماء : لللذة الطعام والشراب سماعة ، وللذة الثوب يموم ، ولذة المرأة شهر، ولِلْدة البنيان دهر . في لباس الصوف : دخــل محمــد بن واســع عـــلى قتيبــة بـــن مسلــم، والى خراســان، وعليــه مِدَرعة'' صوف، فقـال له قتيبة : ما يــدعوك إلى لباس هذه ؟ فسكــت عنه،

 $\mathbf{M}$  . The set of  $\mathbf{M}$ - 1 1 2 1 2 1 *Part Committee* **CONTRACTOR** CONTRACTOR  $\mathbf{t}$  that the set of  $\mathbf{t}$ 

**AP** 

## وفي الخيل : أحالنا المؤلف إلى ما سبق أن عرضــه عن صفات الخيل وفضائلها في كتاب الحروب . وفي الحمير : قال جريس في ذمها : لا تركب حمارا، إن كــان حديدا أتعب يــديك ،وإن كان بليدا أتعب رجليك .

في الشامات :

أول حد الشام مــن طريق مصر أمح ثــم يليها غزة ثـم الــرملة رملة فلسطين ومدينتها العظمى فلسطين وعسقلان وبها بيت المقدس ، وفلسطين هي الشام الأولى. ثم الشـام الثانية هي الأردن ومـدينتها العظمى طبرية وهـي التي على شاطئ البحيرة، والغور واليرموك. وبيسان فيها بين فلسطين والأردن، ثم الشام الثالثة الغوطـة ومدينتها العظمى دمشق، ومن سواحلها طـرابلس . ثم الشام الرابعة وهي أرض حمص .

ثم الشام الخامسـة وهي قنسرين ومدينتها العظمـي حلب، وبين قنسرين وحلب أربعة فراسخ، وساحلها أنطاكية مدينة عظيمة على شاطئ البحر ،وفي داخلها البســاتين والأنهار والمزارع، وهي مدينة حبيـب النجار الذي جـاء من أقصبي المدينة يسعى، وبها مسجد ينسب اليه .

العراقان :

العراقـان هي البصرة والكـوفة . وممـا أحدث الخلفـاء بالعـراق خلفاء بنـي هاشم من المدن الأنبار ، وهي ملدينة أبي العباس أول من ولي الخلافة من بني

هاشم، ابتناهــا واتخذها دارا لخلافته . ثم ولى أخوه أبو جعفــر المنصور فانتقل إلى بغداد وابتنــي بها الكرخ ، وهــي مدينة الـسـلام فى جوف بغــداد، وهـي دار خلافة بني هاشم ،حتى قام المعتصم محمـد بن هارون فانتقل منها إلى سامرا، وتفسير سامرا أنه سام بن نوح عليه السلام بناها وإنها هو بالسيريانية .

مصر :

من ناحيــة الشام الفسطاط، وهي مدينــة بها منبران ومسجدان يجمع فيهما العسكر حيث السلطان .

وشطا لها منبر وإليهما ينسسب الشطـوي، وديبـق لها منبر وإليهما ينسسب الدِّيبقى من الثياب . والإسكندرية لها منبر . من ناحية الحجاز القلزم لها منبر وأبلة لها منبر. ومسن ناحيــة الصعيد القَـس و إليها ينسـب القَسَّى مــن الثياب والصفن وإليها تنسب الأكسية الصفنية الحمر.

ودلاص لها منبر وهي مجمع سحرة مصر، والفيوم مدينة لها منبر تــؤدي كل يموم ألمف دينمار وخمسلف ذلمك بموق وبها تكمون معمادن الذهسب والجواهىر والزبرجد .

في علل تسمية الشهور :

عن العتبي قـال : سمي المحرم لأنه جعـل حراما وصفر لإصفـار مكة من

\ • •

أهلها ،والربيعان للخصب فيهما ،والجماديان لجمود الماء فيهما من شدة البرد ، ورجب لترجيب<sup>(١)</sup>العرب أستتها . وشعبان لأنه شعب<sup>(٢)</sup>بين رجب ورمضان . ورمضان لإرماض الأرض من الحسر وشوال لأن الإبل شالت بأذنابها فيه لحملها . وذو القعدة لقعودهم فيه عن الغزو من أجل الحج وذو الحجة للحج. عن عدد النبيين : من حديث أب*ى* رافع عن أب*ى* ذر، قال: قلت ،يا رسول الله كم عدد

 $\setminus \cdot \setminus$ 

米 米 ₩

## (١) أوصامها : أي أمراضها .

 $\mathbf{V} \cdot \mathbf{Y}$ 

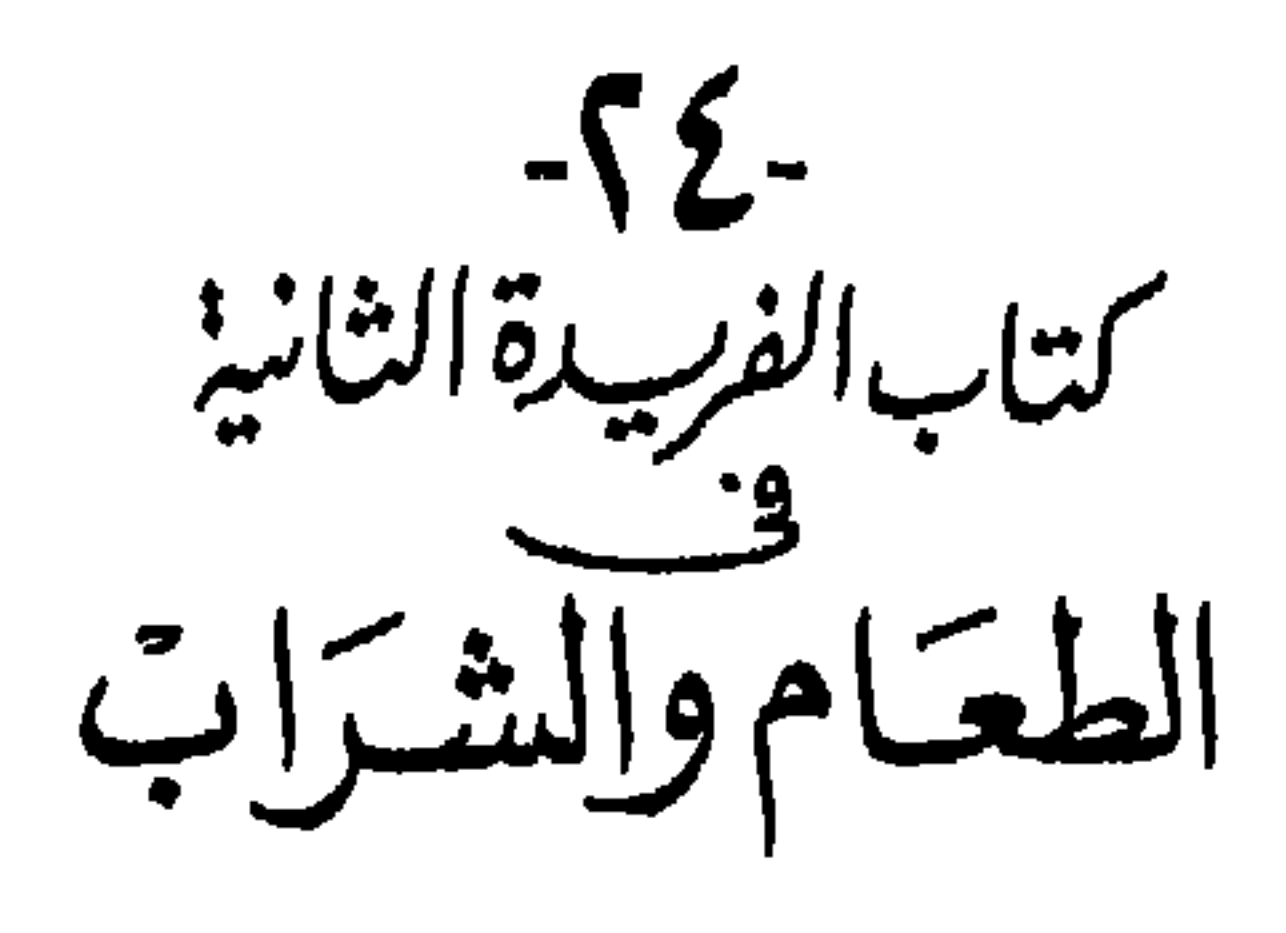

يقول الكاتب : الطعام والشراب هما قوام الأبدان ، وعليهما بقاء الأرواح . وقد قال المسيح عليه السلام في الماء : هذا أبى، وفى الخبز: هذا أمى. يريد أنهما يغذيان الأبدان كما يغذيها الأبوان . وهذا الكتاب جزآن: جزء في الطعام وجزء في الشراب. فالذي في الطعام منهها متقص جميع ما يتم ويتصرف به أغذية الطعام من المنافع والمضار، وتعاهد الأبدان بها يصلحها من ذلك في أوقاته وضروب حالاته ،واختلاف الأغذية مع اختلاف الأزمنة بها لا يخلى المعدة وما لا يكظمها، فقد جعل الله لكل شيء قدرا . والذي في الشراب منهما مشتمل على صنوف الأشربة، وما اختلف الناس فيه من الأنبلة ،ومحمود ذلك ومذمومه ،فإنا نجد النبيذ قد أجازه قوم صالحون وكرهه قوم صالحون .

 $\mathcal{N} \cdot \mathcal{R}$ 

قال له : لا تتزوج من النساء إلا شابة ،ولا تأكل اللحم إلا فتيا ولا تأكله حتى تنعم طبخه، ولا تشرب دواء إلا من علة، ولا تأكل من الفاكهة إلا نضيجها، ولا تأكل طعاما إلا أجدت مضغه ،وكل ما أحببت من الطعام واشرب عليه ،فإذا شربت فلا تأكل. ولا تحبس الغائط ولا البول . و إذا أكلت بالنهار فنم. وإذا أكلت بالليل فامش ولو مائة خطوة . ومن موضوعات هذا الكتاب أيضًا : ـ ما يصلح لكل طبيعة من الأغذية . ـ الحركة والنوم مع الطعام .  $\bullet$ ـ تقدير الطعام وما يقدم منه وما يؤخـر . ـ الأوقات الستى يصلح فيها الطعام . ـ الأطعمة اللطيفة .

- الأطعمة الغليظة.

- ـ الأطعمة الحــارة .
- ـ الأطعمة الباردة .
- الأطعمة اليابسة.

 $\mathcal{N} \cdot \mathcal{L}$ 

- ـ الأطعمة الحسارة . ـ الأطعمة الساردة . ـ الأطعمة اليابسـة . ـ الأطعمـة الرطـبة . ـ الأطعمة السريعة الانهضام . ـ الأطعمة البطيئة الانهضام . ـ الأطعمة الضارة بالمعدة .
- ـ الأطعمة التي تفسد في المعدة . ـ الأطعمة الملينة المسملة للبطن . ـ الأطعمة الستي تحبس البطس. ـ الأطعمة التي تنفخ البطـن . ــ ما يلـهب النفخ مـن الأطعمة . ـ الخمـر المحرمـة فــي الكتاب . - آفسات الخمر . ـ الفــرق بيـن الخمـر والنبيذ .

\* \* ₩

 $\sim 100$ 

 $\lambda \cdot \sigma$ 

يقول المؤلف ابن عبد ربه : نحن قائلون بها ألَّفناه في كتابنا هذا من الفكاهات والمُلح التي هي نزهة النفس، وربيع القلب، ومرتع السمع، ومجلب الراحة ، ومعدن السرور . ــ وقال النبي صلى الله عليه وسلم : « روحوا عن القلوب ساعة بعد ساعة ، فإن القلوب إذا كلت عميت» . ــ وقال صلى الله عليه وسلم : «لا خير فيمن لا يطرب » ــ وقال : «كل كريم طروب» ـ وفي بعض الكتب المترجمة أن يوحنا وشــمعون كانا من الحواريين ،وكان يوحنا لا يجلــس مجلسا إلا ضـحك وأضـحك من حوله، وكان شـمعون لا يجلس مجلسا إلا بكي وأبكي من حوله .فقال شمعون ليوحنا: ما أكثر ضحكك كأنك قد فرغت من عمـلك ؟ فقال له يوحـنا : ما أكثر بكاءك كأنك قد يئست من ربك ؟ فأوصى الله إلى المسيح : أن أحب السيرتين إلىّ

- 0 7-<br>كتاب اللؤلؤة الشانية الفكاهات والملح

سيرة يوحنا . من نوادر أشعب : ساوم أشعب رجلاً بقوس، فقال له : أقل ثمنها دينار. قال أشعب : والله

 $\mathcal{F} \cdot \mathcal{L}$
\* \* \*

 $V:$ ابراهيم :  $V$ 

<u>an iyu katalog asl asl asl an an an ang pangkala</u>

## $\mathbf{y} \cdot \mathbf{y}$

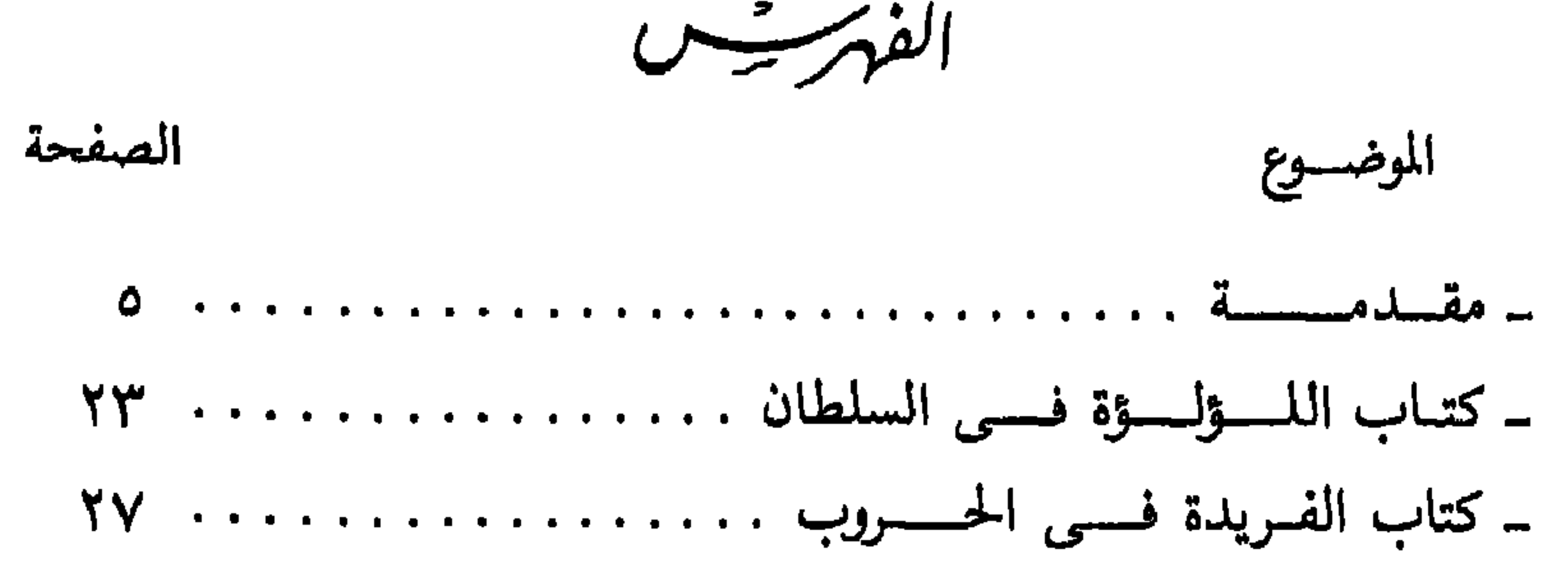

\_كتـاب المجنبة الثانيــة في التوقيعــات والفصـــول والصــــدور وأدوات 

 $\Delta$  +  $\Delta$ 

## $\Lambda \cdot \mathcal{A}$

بالاشتراك مع الأستاذ أبوالفتوح عودة . الهيئة المصرية العامة للكتاب \_ القاهرة ١٩٩٠. -المجمل في تاريخ مصر . دار الشروق ـ القاهرة ١٩٩٣. -المراسم في القانون العام المصري « تحت الطبع » دراسـة مقارنـة عن أنظمـة الحكم وأنظمـة القصور والمراسم في مصر منـذ الفراعنة إلى اليوم . حصل المؤلف عن الأصل الفـرنسي على درجة دكتوراه الـدولة من جـامعة مارسيليابفرنسا . وحصلت الرسالة على جائزة أفضل رسالة دكتوراه في تاريخ النظم القانونية والسياسية والاجتهاعية وعلى المبدالية الذهبية لمدينـة إكس\_ان\_بروفانس

## $. \vee$ 910

## $\frac{1}{2}$

رقم الإيداع : ٦٨٨٠ ١٠/ ٩٥  $I.S.B.N. : 977 - 09 - 0312 - 4$ 

معلليع الشروة القياهرة ١٦ شارع حواد حسنى ـ هاتف : ٣٩٣٤٥٧٨ ـ فاكس ١ ٣٩٣٤٨١٤  $\Lambda$ ۱۷۲۱۳ - ۸۱۷۷۷۱۵ - ۲۱۵۸۵۹ - ۸۱۷۷۷۱ - ۸۱۷۲۱۳